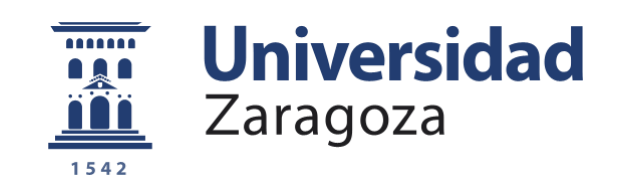

# Trabajo Fin de Grado

# Óptica y optometría

Determinación de la tolerancia subjetiva a la aniseiconía en la visión central

Autor/es

Fátima Benallou

Director/es

Jorge Ares García

Facultad Ciencias

Año 2020

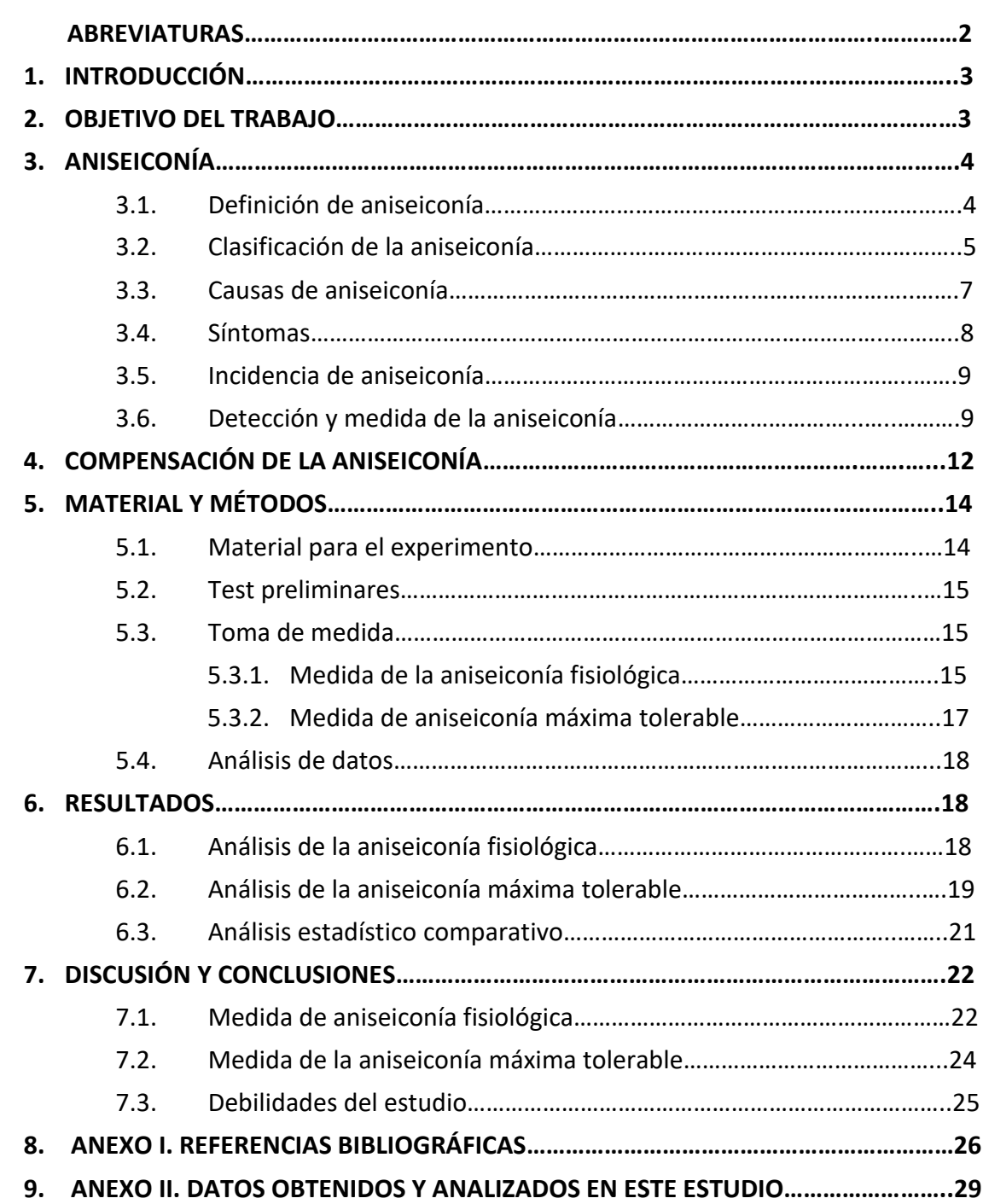

**TFG: Determinación de la tolerancia subjetiva a la aniseiconía en la visión central**

#### **ABREVIATURAS**

- **OD:** Ojo derecho
- **OI:** Ojo izquierdo
- **LIO:** Lente intraocular
- **NAT:** New Aniseikonia Test
- **AI:** Aniseikonia Inspector
- **AO:** Ambos ojos
- **LC:** Lente de contacto
- **OK:** Ortoqueratología
- **RD:** Desprendimiento reumático de retina
- **OCT:** Tomografía de coherencia óptica
- **MH:** Agujero mácular óptico
- **OLMO:** Longitudes de defecto de la membrana limitadora externa
- **AVE:** Agudeza visual estereoscópica

#### **1. INTRODUCCIÓN**

Han sido numerosos los autores que intuyeron la existencia de la aniseiconía. Incluso antes de comienzo del siglo XX, Donders (1864) observó que las lentes de diferentes potencias podían causar diferencias en el tamaño de la imagen. Friedenwald (1936) creía que los síntomas asociados a la compensación con lentes de la anisometropía se debían a diferencias en los movimientos oculares cuando se fijaba en distintas posiciones de mirada. Erggelet (1932) también lo consideró la posibilidad de que pudiera producirse una diferencia fisiológica de tamaño de imágenes por la distribución desigual de los elementos retinianos en los dos ojos. Muchos clínicos, sin embargo no consideraron seriamente a la aniseiconía, posiblemente porque su evidencia es muy subjetiva y porque los síntomas que la acompañan son muy similares a la de otros problemas de visión binocular y no se correlacionan de forma consistente con la magnitud de la diferencia en el tamaño de la imagen.<sup>1</sup>

La primera <sup>1</sup> investigación sobre aniseiconía fue realizada por Ames (1932), en el Instituto del Ojo de Dartmouth. El director de este centro, Lancaster (1938), acuño el nombre de aniseiconía. Posteriormente Burian (1948) y Ogle (1950) fueron los que realizaron la mayor parte de las investigaciones sobre tal condición, y a partir de entonces permanece en un estado de descuido clínico, hasta tal punto que se desconoce la prevalencia exacta de la misma, no se ha determinado sintomatología específica ni se han descrito las caracte rísticas de las muestras analizadas, no se identifican claramente los criterios usados para diagnosticar la condición y/o no se especifican como se midió. Tampoco hoy en día, existe uniformidad a la hora de sugerir su compensación.

El estudio de la aniseiconía es complejo, ya que debe diferenciarse la aniseiconía física de la sintomática. La aniseiconía física puede medirse objetivamente mientras que la aniseiconía sintomática se mide de forma subjetiva pues está muy influenciado por fenómenos perceptuales.<sup>1</sup>

En clínica es habitual hallar pacientes aniseicónicos a los que no se les trata su sintomatología, y se opta ya sea por no saber cómo corregirlo o por no perder tiempo de privar al paciente de la visión binocular.<sup>1</sup> Su importancia teórica sobre la percepción espacial es bastante considerable, pero la importancia práctica no tanto ya que se necesitan aparatos y lentes correctoras caras y de difícil fabricación, y a esto va unido el tiempo que lleva realizar las pruebas de detección y cuantificación.<sup>2</sup>

Se estima que entre el 20% y el 30% de la población general que usa gafas tienen una cantidad mensurable de aniseiconía, pero la aniseiconía clínicamente significativa (alrededor del 1% o más) se encuentra en sólo el 3% al 5% de la población (Amos, 1987).<sup>3</sup>

#### **2. OBJETIVO DEL TRABAJO**

 En condiciones normales, en visión binocular se perciben imágenes del exterior que parecen idénticas y fusionadas dan una única imagen pero estas imágenes rara vez son iguales, la diferencia entre estas es lo que conforma la base para la estereopsis normal binocuar, el ojo humano soporta esta diferencia hasta cierto punto pero cuando esta diferencia entre las imágenes excede se deteriora la binocularidad, este fenómeno se denomina aniseiconía.

 La población carece de conocimiento sobre la aniseiconía. A través de este trabajo se pretende determinar la tolerancia subjetiva a la aniseiconía en la visión central y así concienciar a los sujetos en prueba de la existencia de la aniseiconía y las consecuencias que conlleva.

## **3. ANISEICONÍA**

## **3.1. DEFINICIÓN DE LA ANISEICONÍA**

 La aniseiconía es una alteración de la visión binocular en la que existe una diferencia relativa en el tamaño y/o forma entre las imágenes oculares. El problema surge de la dificultad que tiene el sistema visual para combinar estas dos imágenes diferentes en una sola imagen percibida. Ante esta situación, pueden aparecer síntomas astenópicos ligados al esfuerzo del sistema visual para tratar de mantener la fusión. En algunos casos puede llegar a causar la rotura de la visión binocular.<sup>4</sup>

 Clínicamente es significativa cuando esa diferencia de tamaño entre imágenes es superior al 1%, pero depende mucho de la capacidad de tolerancia del paciente, que es mayor cuanto más joven sea éste.<sup>4</sup>

 Las diferencias del 0.25% no se perciben y hasta aproximadamente el 5% o algo más los procesos perceptivos compensan la disparidad y puede seguir existiendo una visión binocular única, aunque no exista estereópsis. 2

 Por encima del 10% de disparidad la visión binocular se hace imposible y si ocurre una aniseiconía brusca en un adulto se produce diplopía, mientras que en un niño da lugar a fenómenos de supresión, neutralización…(el 15% de los estrabismos presenta aniseiconía).<sup>2</sup>

 Los valores de aniseiconía por definición representan cuánto el ojo derecho (OD) debe ser magnificado o minificado para cancelar la aniseiconía. Por ejemplo, una aniseiconía medida de -5% significa que la imagen que está en el OD se percibe como aproximadamente 5% más grande que la imagen en el ojo izquierdo (OI) y que por lo tanto la aniseiconía se corrige minimizando la imagen en el OD en un 5% (o aumentar la imagen en el OI en aproximadamente un 5%, o una combinación de ambos).

Aunque se den casos aislados de pacientes emétropes o pacientes con la misma graduación en ambos ojos (AO) que presentan aniseiconía, ésta es mucho más habitual en pacientes con anisometropía, astigmatismo oblicuo, en operados de catarata o de cirugía refractiva y en algunas afecciones retinianas. Por ello, el mayor número de esas operaciones está dando lugar a un mayor número de casos de aniseiconía. Además se estima que por cada dioptría de anisometropía compensada con gafas se genera 1% de aniseiconía.<sup>4</sup>

## **3.2. CLASIFICACIÓN DE LA ANISEICONÍA**

#### **Según su etiología:**

- Fisiológica: se produce por la visión excéntrica de un objeto o como resultado de las diferentes perspectivas binoculares de un objeto. La visión excéntrica de un objeto provoca que las distancias a uno y otro ojo sean diferentes (debido a la separación de los ojos), y por tanto causen diferencias en el tamaño de la imagen, pero esto lo compensa el sistema visual de una manera compleja. Además, hay que recordar que la perspectiva binocular también causa una diferencia en el tamaño y orientación de la imagen entre los ojos, y estas diferencias provocan disparidades horizontales que son interpretadas como sensación de percibir el espacio en profundidad (estereopsis).<sup>1</sup>
- Neurológica: el sistema neurológico produce un determinado aumento en la imagen, debido a las diferencias fisiológicas en el reparto de elementos retinocorticales como consecuencia de diferencias en el desarrollo o en la funcionalidad del sistema visual.<sup>1</sup>
- Inducida por la retina: la retina se puede comprimir o estirar debido a una condición ocular o cirugía. Debido a la compresión o estiramiento, una imagen proyectada sobre la retina será muestreada por un mayor número o menor de receptores, causando que la imagen percibida aparezca más grande o más pequeña (macropsia o micropsia).También puede haber una distorsión más aleatoria (local), llamada metamorfopsia. Los pacientes de aniseiconía inducida por la retina son, por ejemplo, pacientes con una membrana epiretinal (arruga macular), un desprendimiento de retina, un agujero macular, o un edema macular.<sup>5</sup>

En el caso de la aniseiconía inducida por la retina, la aniseiconía probablemente varía con los ángulos de campo (a esto le llamamos aniseiconía dependiente del campo). El ángulo de campo se define como el ángulo entre la dirección de la mirada y la dirección de un punto periférico. Con la aniseiconía dependiente del campo, ya no se puede hablar de aniseiconía, ya que la aniseiconía varía según la ubicación de la retina en la que se determina la aniseiconía.<sup>5</sup>

- Óptica: es una diferencia en el tamaño de la imagen retiniana provocada por la potencia y la posición de las lentes compensadoras en combinación con la ametropía del ojo. A esta le corresponde la mayoría de la aniseiconía sintomática.<sup>1</sup>

 El tamaño de la imagen en el miope es mayor y en el hipermétrope es menor con respecto a la imagen en el emétrope, cuando la ametropía es axial. Pero al percibir esta imagen borrosa (peor cuanto mayor es el error refractivo), por lo general existe una supresión a nivel cortical, y los principales síntomas de aniseiconía surgen cuando se compensa la ametropía con lentes oftálmicas.1

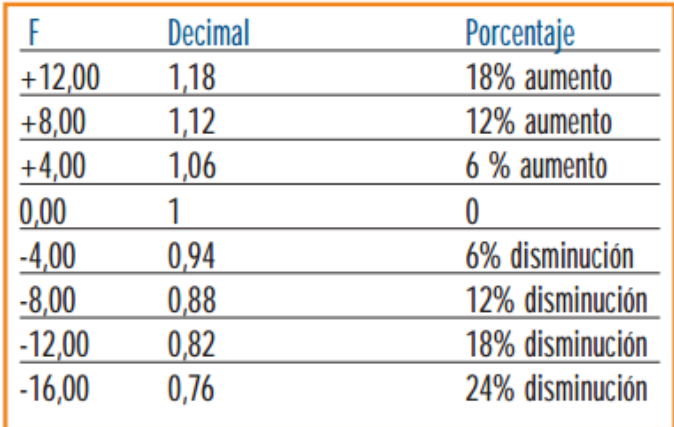

 *Figura 1. Variación en el tamaño de la imagen retiniana producido por lentes de diferentes potencias. Son valores orientativos, ya que dependiendo de los parámetros de las lentes estos valores pueden cambiar. <sup>6</sup>*

Combinación de las aniseiconías óptica y neurológica:

 La aniseiconía puede darse solo en algunos meridianos específicos de las imágenes retinianas, dándonos otros 3 tipos de aniseiconía:

 - Aniseiconía global: es cuando se presenta la misma aniseiconía en todos los meridianos.

 - Aniseiconía meridional: según la orientación del meridiano en el que hay aniseiconía se diferencia la aniseiconía meridional vertical, cuando está en el meridiano de 90º±22.5º, aniseiconía meridional horizontal, cuando está en el meridiano de 0º±22.5º, y oblicua en el meridiano de 45º ± 22.5º.

 - Mixta: es cuando la aniseiconía se da en todos los meridianos pero en uno de ellos es mayor que el resto. <sup>7</sup>

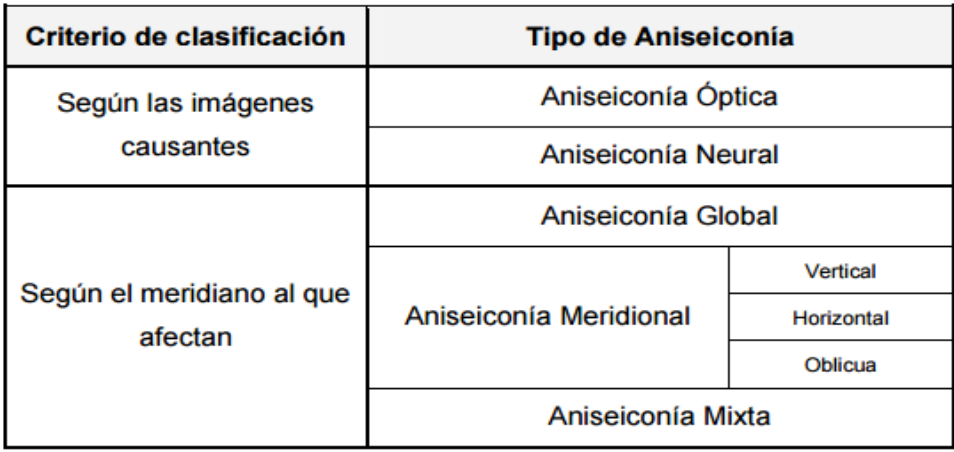

*Tabla 1. Tipos de aniseiconía según la causa o el meridiano al que afectan.* 8

 En la imagen retiniana se produce un aumento en un meridiano y esto hace que la imagen de un círculo degenere en una elipse, conocida como elipse aniseicónica. En la figura 2 se pueden ver los diferentes casos de aniseiconía, comparando la imagen correcta, un círculo. <sup>9</sup>

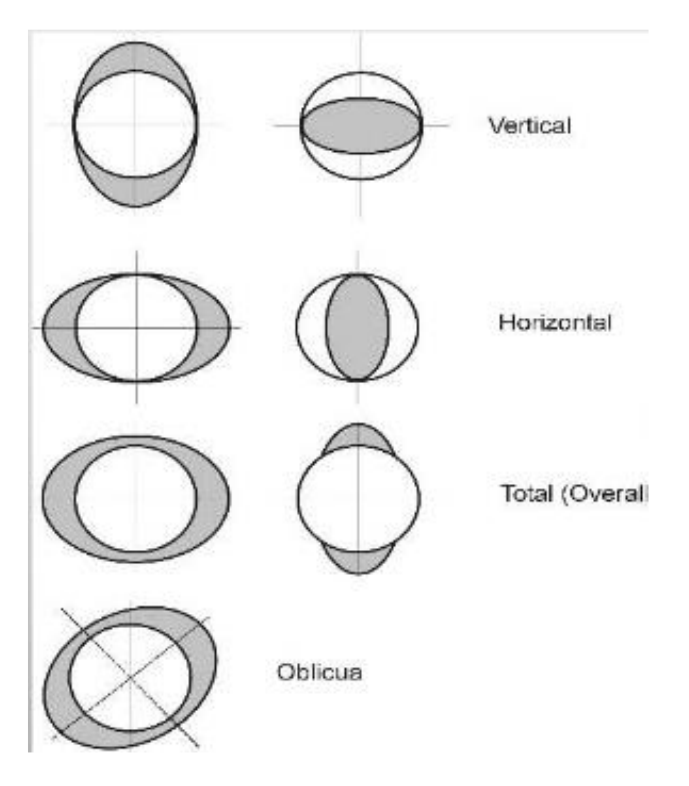

*Figura 2. Elipse aniseicónica <sup>10</sup>*

#### **Según el movimiento de los ojos:**

Aniseiconía estática o aniseiconía en si misma, significa que con los ojos mirando en una dirección determinada, las imágenes percibidas son de diferentes tamaños.

 - Aniseiconía dinámica o anisoforia, significa que los ojos tienen que girar una cantidad diferente para mirar a un mismo punto en el espacio. Esto es especialmente difícil para las rotaciones de los ojos en la dirección vertical. <sup>11</sup>

## **3.3. CAUSAS DE LA ANISEICONÍA**

- Diferencias en la ametropía de un ojo respecto al otro: La aniseiconía puede ser inducida ópticamente, cuando los dos ojos tienen diferencias significativas en el error refractivo. Peter Shaw, un experto en esta área, toma nota de que, a veces, incluso pequeñas diferencias en la potencia de la lente pueden causar diferentes tamaños de imagen, sobre todo cuando los ojos se mueven. Shaw cree que la mayoría de las lentes inducen aniseiconía. La diferencia de tamaño percibido de un ojo al otro puede ser agravada por una montura que no es apropiada para la prescripción, la forma en que la montura se asienta en la cara, el ángulo de Galbe y el pantoscópico, así como la forma en que están montadas las lentes.<sup>12</sup>

- Asimetrías faciales: La aniseiconía puede existir sólo en ciertos meridianos como por ejemplo si un ojo está más bajo que el otro causa una disparidad en el tamaño de imagen, pero sólo en el meridiano vertical, etc.<sup>12</sup>

- Diferencias en la cantidad de astigmatismo: La aniseiconía meridional también puede ser inducida por diferencias en las potencias entre meridianos. (Encontramos la complicación de que los ojos se evalúan casi siempre individualmente, con las pruebas binoculares mínimas.) <sup>12</sup>

- Cirugía ocular: La extracción de cataratas en un ojo, o por malos cálculos a la hora de implantar una lente intraocular (LIO), la cirugía para un desprendimiento total o parcial de retina, inflamación en el área macular, o incluso sólo una diferencia anatómica entre el tamaño de cada ojo, también puede causar aniseiconía. <sup>12</sup>

- Accidentes u otros traumatismos.<sup>12</sup>

## **3.4. SÍNTOMAS**

La etiología de los síntomas causados por aniseiconía es desconocida. Además, frecuentemente los síntomas referidos no se correlacionan con el grado de aniseiconía y existen grandes variaciones de unos sujetos a otros: pequeños aniseiconías pueden producir síntomas severos, mientras grandes grados pueden no presentarlos, aunque ciertos estudios sugieren que la sintomatología aniseicónica se da en sujetos hipercríticos y neuróticos. También, a no ser que el sujeto tenga una agudeza visual (AV) aceptable (20/40 o mejor) y buena visión binocular, la aniseiconía no llega a ser un problema sintomático.<sup>1</sup>

A veces se sospecha que las personas sensibles tienen síntomas con menos aniseiconía, pero es muy posible que estos síntomas sean causados por anisoforia inducida ópticamente y no por aniseiconía. No está claro cuál es la contribución a los síntomas aniseicónicos de aniseiconía versus anisoforia. En el caso de aniseiconía (inducida por la retina) dependiente de campo, tampoco está claro qué ángulos de campo y direcciones de campo están causando la mayoría de los sintomas.<sup>5</sup>

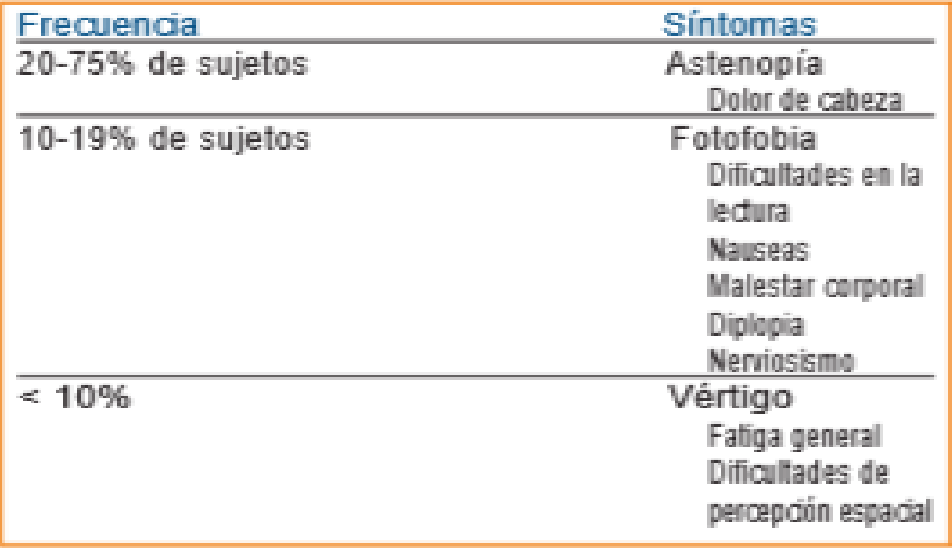

*La Tabla 2 muestra los síntomas referidos más importantes. <sup>13</sup>*

## **Signos:**

- Existencia de una cantidad significativa de anisometropía o astigmatismo.

- Estado deficiente de visión binocular con escasa amplitud fusional, escasa calidad de la fusión o ambas.

- Sensación de mejoría al usar un solo ojo.

- Presencia de síntomas al cambiar algún parámetro de una o ambas lentes (espesor, distancia al vértice, potencia…)

- Distorsión espacial: inclinación del suelo, paredes…<sup>14</sup>

## **3.5. INCIDENCIA DE LA ANISEICONÍA**

 La incidencia de la aniseiconía está clásicamente infraestimada. Se encuentra aniseiconía con mayor frecuencia en sujetos anisométropes. La presencia de anisometropía significativa (superior a 1,00D) se estima entre el 5% y el 10% de los sujetos mayores de 20 años. Otro grupo de población con riesgo de presentar aniseiconía es el de los sujetos con cataratas , afáquicos, pseudoafáquicos, intervenidos de cirugía refractiva con resultado desigual entre AO. También aquellos que han tenido una cirugía monolateral que pueda afectar al estado refractivo del ojo, como la cirugía de cerclaje en un desprendimiento de retina, que puede provocar una ligera elongación axial del ojo intervenido. Se estima que el 40% de los sujetos pseudoafáquicos, operados de cataratas con implante de LIO, presentan síntomas de aniseiconía en mayor o menor grado.

 Por tanto, la gran cantidad de cirugías de catarata, aproximadamente 250.000 intervenciones cada año, el número de personas con aniseiconía que acudan a la óptica a corregir su error refractivo residual puede ser significativo. Sin embargo, las pruebas para la medida o diagnóstico de la aniseiconía no son muy frecuentes en los gabinetes de optometría y oftalmología.<sup>15</sup>

## **3.6. DETECCIÓN Y MEDIDA DE LA ANISEICONÍA**

Sin duda,<sup>16</sup> uno de los principales problemas que plantea la detección de la aniseiconía es su medida. Se puede hacer uso de tres métodos para la determinación del tipo de aniseiconía y su valor:

- a) Métodos de comparación directa del tamaño de los objetos vistos independientemente por cada uno de los ojos.
- b) Determinación de los movimientos fusionales inducidos por prismas.
- c) Localización espacial estereoscópica.

 Generalmente, se hace uso siempre del primer método por su simplicidad y comodidad y porque permite una cuantificación del valor de la aniseiconía. Sin embargo, también se puede hacer uso del método c) en los denominados eiconómetros espaciales, que sólo permiten una medida cualitativa de la aniseiconía. 16

### Métodos de comparación directa:

#### *Eiconómetros de comparación directa*

 El sistema más simple consiste en un test formado por 8 flechas que son vistas con unas gafas rojas, verdes o polarizadas, viéndose 4 de ellas con un ojo y cuatro con el otro. Una vez igualadas, dependiendo del resultado final es fácil clasificar la aniseiconía y obtener su valor, siempre y cuando sea horizontal o vertical (fig.3). <sup>16</sup>

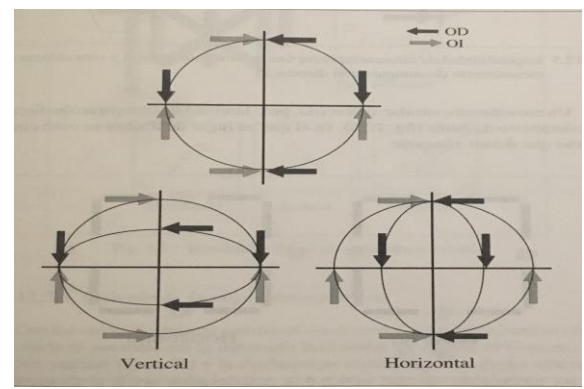

*Figura 3. Tipos de aniseiconía en un eiconómetro de comparación directa.<sup>17</sup>*

 En el caso de aniseiconías totales u oblicuas, es imposible clasificar correctamente mediante este eiconómetro, ya que los cuatro puntos que se determinan no definen una elipse. Tal y como podemos ver en la figura 4 se puede dar tanto una, como otra con la misma disposición de las flechas.<sup>16</sup>

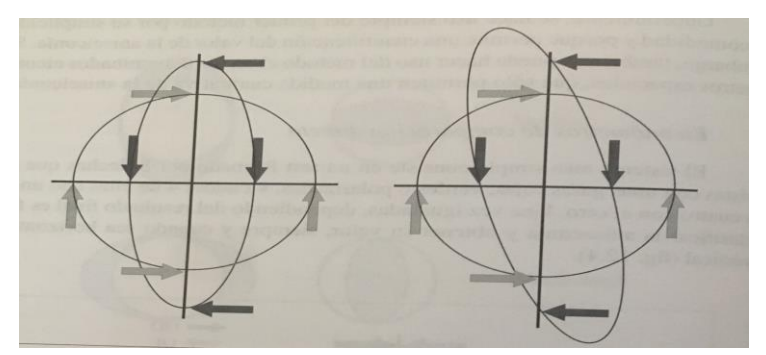

 *Figura 4. Imposibilidad de diferenciar entre una aniseiconía vertical y otra oblicua. 17*

 El New Aniseikonia Test (NAT) utiliza un conjunto impreso de semicírculos rojos y verdes (anáglifos) de diferentes tamaños relativos que los pacientes ven haploscópicamente con gafas rojo-verdes para seleccionar el par en el que ambos semicírculos son perceptualmente del mismo tamaño. El folleto donde se imprimen los anáglifos (a seis por página) se mantiene a una distancia de lectura y no se requiere ningún instrumento complejo para administrar los estímulos.<sup>18</sup>

Aniseikonia Inspector (AI),<sup>18</sup> una prueba basada en anáglifos similares a los que componen el NAT pero administrados por computadora. Tres versiones de la AI se desarrollaron a lo largo de los años. La versión 1 reprodujo la prueba de vídeo de McCormack et al. donde se da tiempo ilimitado para manipular el tamaño de uno de los semicírculos hasta que coincida subjetivamente con el tamaño del otro.

 En la versión 2 de AI, los semicírculos fueron reemplazados por rectángulos, el tiempo de inspección ilimitado fue reemplazado por presentaciones cortas, y el método de ajuste fue reemplazado por una tarea en la cual los observadores indican si el rectángulo izquierdo, derecho o ninguno es subjetivamente más grande que el otro. Finalmente, la versión 3 vuelve al tiempo de presentación ilimitado, aunque la opción para presentaciones cortas todavía está disponible, sin otros cambios importantes.<sup>18</sup>

#### Métodos estereoscópicos:

## *Eiconómetro espacial*

 Se basan en la localización estereoscópica. Consiste en cuatro barras verticales, colocadas en dos planos fronto-paralelos completados con una cruz oblicua situada a la figura observada se pueden clasificar los distintos tipos de aniseiconía diferenciando entre oblicua y total (figura 5).<sup>16</sup>

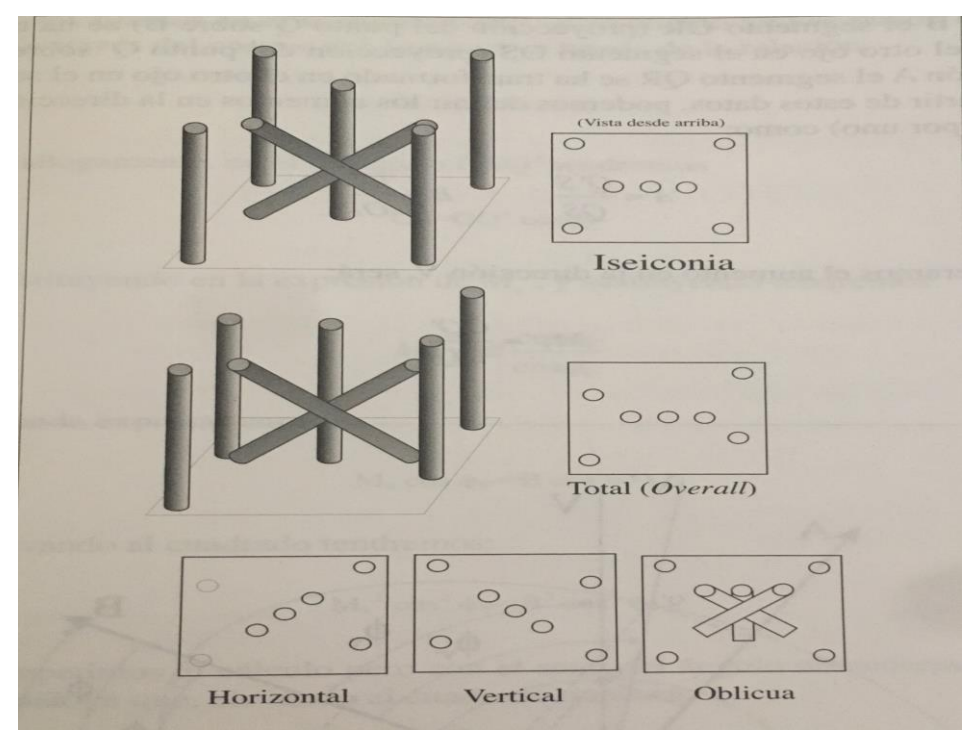

*Figura 5. Resultados de un eiconómetro espacial. 17*

## Otros métodos utilizados en la actualidad:

• Lentes iseicónicas clip-on: el diagnóstico de la aniseiconía también se puede realizar, con ayuda de estas lentes. Estas lentes tienen una potencia neutra con una magnificación basada en la combinación de la curva frontal y el espesor central. Cada lente induce una magnificación que va del 0.5% al 5.0%. Así, si los síntomas disminuyen o desaparecen al usar las lentes iseicónicas en un ojo y se incrementan al colocarlas delante del otro, se confirma la sospecha de la aniseiconía. También puede utilizarse el cover test alternante pidiendo al sujeto que compare el tamaño de una tarjeta al ser vista con cada ojo.15

• Lecturas queratométricas: una prueba útil en la clínica, para su clasificación puede ser comparar las lecturas queratométricas de AO, si estas son iguales (o muy similares) se puede considerar que se trata de una anisometropía axial, mientras que si son diferentes, al menos una parte de la anisometropía será refractiva. Sin embargo, este análisis no tiene en cuenta la implicación de la posición del cristalino en la inducción de la anisometropía por lo que no tiene que considerarse como una norma rígida.<sup>15</sup>

El astigmatismo suele ser de origen corneal por lo que puede considerarse como un problema refractivo, donde la corrección en gafa inducirá mayor aniseiconía que su corrección con lentes de contacto.<sup>15</sup>

Para el adecuado manejo de una persona con aniseiconía debería ser necesario medir de manera objetiva el grado de aniseiconía, verificar subjetivamente que el sujeto puede utilizar la corrección óptica con lentes iseicónicas y, finalmente, realizar la prescripción óptica de las gafas con las lentes iseicónicas que corrijan la aniseiconía.<sup>15</sup>

## **4. COMPENSACIÓN DE LA ANISEICONÍA**

En general, los síntomas asociados con la aniseiconía (dolores de cabeza, lectura complicada...) son comunes a muchos problemas binoculares o refractivos, por lo que es preciso realizar, previamente a cualquier determinación, la compensación refractiva rigurosa y el tratamiento de cualquier posible anomalía binocular (hetereforias, etc).

Una vez el diagnóstico de la aniseiconía es seguro, existen varias posibilidades de compensación, siempre dependiendo del tipo de aniseiconía y grado de ésta. Estudiaremos en este apartado las opciones de compensación más usuales.<sup>16</sup>

En el caso que podamos asegurar que la aniseiconía tiene como causa una anisometropía (mediante queratometría u otras técnicas), es posible abordar una compensación de la diferencia de tamaño de las imágenes retinianas de una forma sencilla. Así, se pueden tener en cuenta dos posibilidades:<sup>16</sup>

A) Si la anisometropía <sup>16</sup> es puramente axial, la ley de knapp permite resolver el problema sin más que colocar una compensación de lentes oftálmicas de tal forma que el vértice posterior de la lente compensadora coincida con el punto focal objeto del ojo, situado aproximadamente a 15.7 mm del vértice corneal.

En este caso, la potencia de las lentes compensadoras para cada ojo sería la indicada para cada ametropía por separado, obteniendo como resultado el mismo tamaño de la imagen retiniana. Sin embargo, existe un número sustancial de personas con anisometropía axial que no pueden utilizar con éxito la compensación óptica en gafas. Los motivos pueden ser, la aparición de diferentes efectos prismáticos o que la anisometropía se deba a otros factores, bien en retina o en córtex visual. Por tanto, la ley de knapp tiene que utilizarse más como guía que como norma inflexible.<sup>15, 16</sup>

B) Si la anisometropía es puramente refractiva, es posible que la diferencia entre imágenes retinianas se anule sin más que usar una distancia de vértice nula, es decir, lentes de contacto (LC). La gran ventaja del uso de LC, es que se evitan las diferencias en los efectos prismáticos con el movimiento de los ojos al permanecer siempre alineado el eje óptico del ojo con el eje óptico de la lente. Actualmente la cirugía refractiva también puede ser otra alternativa para la corrección en estos casos, siempre que no presenten ninguna contraindicación para la cirugía. 15, 16

Especialmente con la anisometropía se ha demostrado que las LC a menudo (pero no siempre) dan menos aniseiconía que las lentes de gafas regulares. Si esta solución funciona, entonces sólo parece haber e. Esta solución no compromete la AV, es cosméticamente muy aceptable, no hay anisoforia (LC se mueven con rotaciones oculares, por lo que no inducen ningún efecto prismático con rotaciones oculares), y es relativamente bajo costo. Para obtener una experiencia subjetiva de lo mucho que esta solución mejoraría la comodidad de la visión, el paciente debe mirar primero a través de algunas LC de prueba.<sup>5</sup>

En aniseiconías cilíndricas que no pueden adaptarse con éxito al uso de LC puede intentar su e con el equivalente esférico puesto que las lentes cilíndricas inducen mayor aniseiconía que las esféricas. Otra alternativa para evitar síntomas al sujeto es el uso de correcciones parciales en el ojo más amétrope o de peor AV. <sup>15</sup>

En el caso de aniseiconía dependiente del campo (asociada a aniseiconía inducida por la retina), la aniseiconía no puede corregirse completamente por medios ópticos, ya que una corrección óptica es aproximadamente independiente del campo. Sin embargo, una corrección parcial a menudo mejora considerablemente la comodidad de la visión.<sup>5</sup>

Como último recurso, en anisometropías refractivas y cuando otras correcciones no hayan dado un resultado favorable, también se recomiendan el uso de lentes iseicónicas, que están indicadas cuando la aniseiconía se puede determinar con fiabilidad, cuando los síntomas están relacionados con el uso de AO, o desaparecen en oclusión monocular y no está asociada una heteroforia significativa y se aprecia mejoría subjetiva al usar una lente iseicónica temporalmente durante varios días (se puede utilizar mediante una lente clip-on que se fija en la montura habitual de la persona). Por el contrario las lentes iseicónicas no están indicadas cuando aparecen diferentes medidas de aniseiconía contraria a la esperada por la anisometropía o cuando los síntomas no están relacionados con el uso de los ojos (lectura prolongada, trabajo con ordenador,etc.). <sup>15</sup>

Antes de considerar la prescripción de lentes iseicónicas se deben intentar varios pasos previos:

- Prescribir LC siempre que sea posible.

- Considerar pequeñas modificaciones en la refracción tanto en eje como en potencia que alivien los síntomas.

Prescripción de gafas con la corrección total en aquellos sujetos que no pueden usar LC y requieren una buena AV.<sup>15</sup>

Después de varias semanas de uso, si persisten los síntomas, se podrá considerar el uso de lentes iseicónicas.<sup>15</sup>

### **5. MATERIAL Y MÉTODOS**

#### **5.1. MATERIAL PARA EL EXPERIMENTO**

Para la realización del presente estudio se dispuso de:

- Un metro estándar, para medir la distancia entre el sujeto y el instrumento de prueba.

- Dos pares de gafas: gafas con polarización circular y gafas anáglifo de filtros rojoverde diseñadas para la visualización de contenidos en la pantalla de los programas que se mencionan a continuación.

- Programa AI TM versión 3 de Optical Diagnostics. Se basa en un método de comparación directa, éste método implica la creación de un estado haploscópico por medio de filtros de color rojo-verde en el que cada ojo ve la imagen de los objetos de color rojo o verde, según su filtro, que se presentan en pantalla (ver figura x). Gafas anáglifo estándar, con el filtro verde en el OD y el filtro rojo en el OI. 19

- OptoTab Office Polar de Smarthings4Vision. Con pantalla de visualización de 23'' 1520x180 pixels (LGD 2342P), controlada por una tableta Android modelo Edison mini de la marca BQ®. <sup>20</sup> Permite realizar una evaluación avanzada de la función visual en modo anaglifo (rojo/azul) y modo vectograma (polarizados). Con este instrumento se realizará los tests preliminares y se medirá la aniseiconía máxima tolerada.<sup>21</sup>

Al realizar el protocolo del estudio se trajo 5 personas que se ofrecieron voluntarios para que el examinador practicará con los programas anteriormente mencionados y cronometrar cuánto tiempo le llevará a cabo hacer las pruebas .

Este experimento consta de tres partes, en total las pruebas (incluyendo la explicación y entrenamiento previo) han durado 25-30 minutos por sujeto en función de su capacidad de respuesta. Para evitar que el efecto del cansancio entre una prueba y otra repercutiera en las medidas que se recogieron, se cumplió un minuto de descanso entre la medida de la aniseiconía fisiológica y la medida de máxima aniseiconía tolerada. Las pruebas se realizaron en un mismo día.

La secuencia temporal de series de medidas sobre cada sujeto fue esta:

1. Primera parte, test preliminares: primero se empezó por estos test que determinarán qué sujetos son válidos para el experimento, se realizaron usando el opto tab office, primero se obtuvo AV y se prosiguió con la medida de la agudeza visual estereocopica (AVE).

2. Segunda parte, medida de la aniseiconía fisiológica: antes de realizar esta medida, se midió la disparidad de fijación que era lo primero que solicitaba el software AI, a continuación se evaluó tres veces la aniseiconía fisiológica con el mismo programa usando las gafas anáglifo rojo/verde .

3. Tercera parte, medida de la máxima aniseiconía tolerada: usando Opto Tab Office se realizo esta medida en dos sentidos positivo y negativo, que más adelante se explicará con más detalle.

## **5.2. TESTS PRELIMINARES**

Se reunió a 50 sujetos (37 mujeres y 13 hombres) con edades comprendidas entre los 13 y 60 años, no se estableció un rango de edad determinado puesto que este trabajo está enfocado al aprendizaje sobre este ámbito de la óptica. A todos se les explico en qué consistía este estudio y consintieron en tomarles las medidas. Se establecieron como criterios para la participación en este estudio disponer de buena AV en AO (igual o mayor que 0,8) y buena estereopsis.

Para ello, a todos los pacientes se les evaluó su AV Snellen con letras y su AVE mediante OptoTab Office. Tras estas pruebas todos los pacientes resultaron validos para el estudio, ninguno de ellos presentaba patología sistémica ni ocular, de ellos 34 fueron emétropes, 3 llevaban LC, 12 usaban gafas con anisometropía <1 D y 1 se había sometido a cirugía refractiva (LASIK). A los que llevaban gafas o LC se les permitió usarlas durante las pruebas para mayor comodidad.

En ambas pruebas se le indicó al sujeto que se colocara a 1 metro del aparato . La distancia era constantemente comprobada con el metro.

#### **5.3. TOMA DE MEDIDAS**

Las medidas se tomaron con distintos tests, primero se empezó con la medida de la aniseiconía fisiológica. Medir la aniseiconía fisiológica tiene gran importancia ya que puede dar variabilidad a la aniseiconía tolerada en función de cuánta aniseiconía tuviera inicialmente el sujeto.

#### *5.3.1. Medida de la aniseiconía fisiológica*

#### **Preparación**

Para esta medida se usa el Test de *AI*, este test se compone de dos barras de diferente tamaño (una roja y otra verde) de forma que, equipando al paciente con filtros anáglifos, cada una sea vista por un ojo. Se debe tener en cuenta que a través de los filtros anáglifos el paciente percibirá las barras roja y verde de un color gris oscuro brillante.<sup>4</sup>

Antes de hacer la medida, el examinador hace los ajustes que indica el programa, la prueba se debe hacer a luz ambiente. No obstante, hay que controlar que no se creen reflejos sobre la pantalla del ordenador.<sup>4</sup>

El paciente se sitúa a unos 40 cm frente a la pantalla, se le explica en que se basa la prueba y durante 5 minutos se entrena con ayuda del examinador para familiarizarse con el instrumento. Los pacientes <sup>4</sup> portadores de gafas o LC, se les evalúa con su corrección habitual. Los pacientes présbitas u operados de cataratas utilizarán su corrección de cerca.

#### **Procedimiento**

El programa irá presentando diferentes parejas de estímulos y para cada pareja se pedirá al paciente que pulse el cursor del teclado del ordenador en función de cuál de las dos imágenes le parece más grande. Es importante que comparé las barrasestímulo globalmente, no sólo un lado.4

Se le indicará al paciente que debe mirar continuamente al centro de la pantalla y que las parejas de estímulos se mostrarán sólo durante un breve período de tiempo (0,5 s por defecto), pero que aparecerán tres veces. El paciente podrá pulsar el cursor en cualquier momento. En casos puntuales de duda, se puede mostrar tres veces más la última pareja de estímulos pulsando la barra espaciadora.<sup>4</sup>

Si tras las tres presentaciones el paciente no tiene claro qué estímulo es más grande, deberá pulsar la tecla "E" (de *equal, "*igual*"* en inglés*)* o bien pulsar simultáneamente ambos cursores (derecho e izquierdo al medir la aniseiconía horizontal, o arriba y abajo al medir la vertical). En este trabajo se decide hacer la medida solo en horizontal porque en vertical puede que la medida sea menos precisa debido a que en este meridiano el paciente por cansancio o fatiga visual pueda percibir los estímulos rojo / verde superpuestos o que desaparezca uno de ellos, simplificando la prueba el paciente se cansará menos manteniendo más la atención en la prueba.<sup>4</sup>

Debido a la disociación con filtros anáglifos, la manifestación de heteroforias (sobre todo en el plano horizontal) puede ocasionar inestabilidad o desplazamiento relativo de los estímulos rojo y verde que dificulte la comparación del tamaño de las barras, haciendo que la medida sea menos precisa. El test permite compensar estos desplazamientos mediante el movimiento relativo de las barras en la pantalla. Por ello se realiza una breve medida inicial de la disparidad de fijación del paciente, de forma que las parejas de estímulos que se mostrarán posteriormente para medir el grado de aniseiconía ya se presentarán compensando el desplazamiento de las imágenes que experimentaba el paciente. No obstante, durante la medida de aniseiconía, el grado de disparidad manifestado por el paciente puede cambiar y pueden ser necesarios reajustes posteriores (pulsando "Mayúsculas + cursor de flecha correspondiente") (Figura 6).<sup>4</sup>

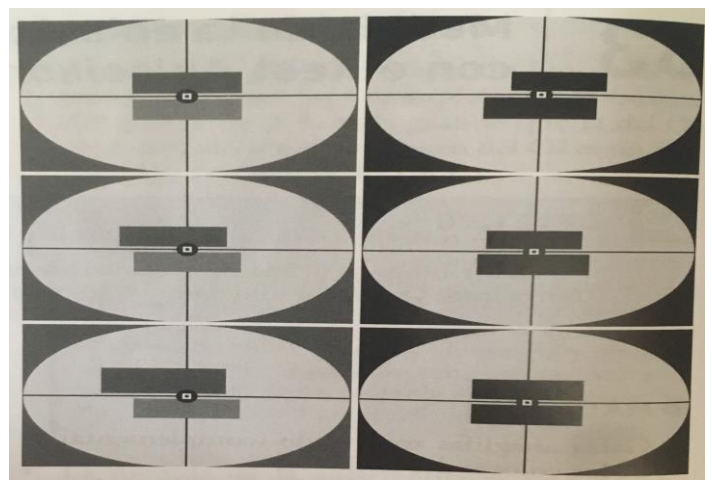

*Figura 6. Medida de la aniseiconía en el meridiano horizontal mediante el test AI en un paciente con aniseiconía y disparidad de fijación. Izquierda: imagen de la pantalla del ordenador. Derecha: percepción del paciente equipado con filtros anáglifos. Arriba: sin compensar la disparidad de fijación. Centro: tras compensar la disparidad. Abajo: tras compensar también la aniseiconía. <sup>22</sup>*

#### *5.3.2. Medida de aniseiconía máxima tolerada*

#### **Preparación**

El examinador configura la prueba de manera que se represente una imagen de 4.09 grados de tamaño angular conforme a uno de los ojos, en este caso el izquierdo para ser observada a 1 metro, y que el paso de aniseiconía sea en 0.78 unidades. El objeto a observar para este estudio fue la silueta negra de una mariposa sobre un fondo blanco perteneciente a la familia de optotipos HBM4Children de OptoTab. El paciente llevando puestas las gafas con polarización circular, se sitúa a una distancia de 1 metro de la pantalla de Opto Tab, a una altura adecuada que permita una observación óptima de la imagen polarizada. Es necesario comprobar que la

altura sea la apropiada para dicha prueba. Para esto, el paciente ha de comprobar cómo las marcas antisupresión (R/L) no pueden ser vistas simultáneamente por sus dos ojos. Cuando dicha disociación no sucede el paciente debe ajustar la altura de sus ojos respecto a la pantalla hasta que ocurra.

Acomodado el paciente se le explica en qué se fundamenta la prueba y cómo se realiza, guiñando el paciente su OD se le hace ver que a medida que varía el grado de aniseiconía la imagen en el OI permanece estática mientras que en el derecho no, seguidamente se ensaya la prueba durante 3 minutos antes de ejecutar la medida.

#### **Procedimiento**

La medida se toma en sentido positivo y negativo. Para aniseiconía negativa la imagen de mayor tamaño está en el OD y para aniseiconía positiva la imagen de mayor tamaño está en el OI. 20

Partiendo de una aniseiconía nula el examinador debe ir añadiendo aniseiconía en pasos de 0.78 unidades hasta que el paciente perciba que la imagen de la mariposa comienza a verse doble, deformarse o, simplemente, volverse inestable en el tiempo debido a la rivalidad retiniana inducida. Una vez llegado a este punto el examinador aumenta dos pasos más el grado de aniseiconía y a partir de ahí dar pasos en la dirección contraria, disminuyendo la aniseiconía hasta que vuelva a verse una imagen haplópica para encontrar la aniseiconía que le es tolerable al sujeto. Se establece en este trabajo denominar a este dato punto de recobro (Prc) en el que el sujeto recobra una visión libre de rivalidad y deterioro subjetivo de la calidad visual. Esto se hace tanto para aniseiconía negativa como para positiva y se repiten las medidas tres veces. Siendo la media de estas el valor de la aniseiconía negativa y positiva máxima tolerada.

Mediante este instrumento se realizará los tests preliminares y a la hora de medir la aniseiconía máxima tolerada nos da la posibilidad de producir diferencia de imágenes en cada ojo gracias a la polarización; adaptando este modulo a este experimento permitirá medir la aniseiconía máxima tolerada, se realizará de manera que calibrando el instrumento a uno de los ojos, en la pantalla se visualizará una imágen polarizada, el paciente la verá a través de las gafas polarizadas, a medida que se induzca aniseiconía en el ojo registrado la imagen permanecerá estática pero en el otro ojo variará de tamaño, el paciente comprobará esto guiñando un ojo u otro.

### **5.4. ANÁLISIS DE DATOS**

Los valores resultantes obtenidos en cada serie de medidas fueron introducidos en una hoja de Excel para analizarlos posteriormente en R-commander 3.2.2. En la hoja de Excel se sacó los valores promedio, medio y desviación estándar de las tripletas de medidas adquiridas en cada serie, además se corrigió el valor medio de la máxima aniseiconía tolerada, esto es teniendo en cuenta la aniseiconía fisiológica.

El análisis descriptivo consta de gráficas de columnas de los valores medios y desviaciones estándar de las tripletas de medidas recogidas en todas las series y el cálculo de valores medios, desviaciones estándar y rangos correspondientes a las muestras de valores medios antes mencionados para aniseiconía fisiológica y aniseiconía máxima tolerada. Así mismo, el análisis comparativo se basa en unas cuestiones planteadas que hay que resolver con R-commander, pero antes se verificará si se puede aplicar test paramétricos mediante el test de Shapiro-Wilk o si por lo contrario el estudio de contraste debe realizarse con tests no paramétricos.

#### **6. RESULTADOS**

### **6.1. ANÁLISIS DE LA ANISEICONÍA FISIOLÓGICA**

Se evaluó primero la aniseiconía fisiológica de cada uno de los sujetos que en conjunto manifestaron un valor medio de 1,59% con desviación estándar de 1,07% en un rango del [0,03 a 4,56] %, (Ver Anexo, tabla 3).

Para permitir un análisis visual se ha creado una grafica, en la figura 7 se representan (eje de ordenadas) los valores de aniseiconía fisiológica medida en dirección horizontal obtenida para cada sujeto participante en este estudio (eje de abscisas). Sobre cada valor se representa también una barra de error que representa la desviación estándar del valor promedio calculado sobre cada triplete de medidas. Se observa cierta asimetría interindividual para este parámetro, cinco individuos presentan una alta aniseiconía siendo el sujeto 8 el limite.

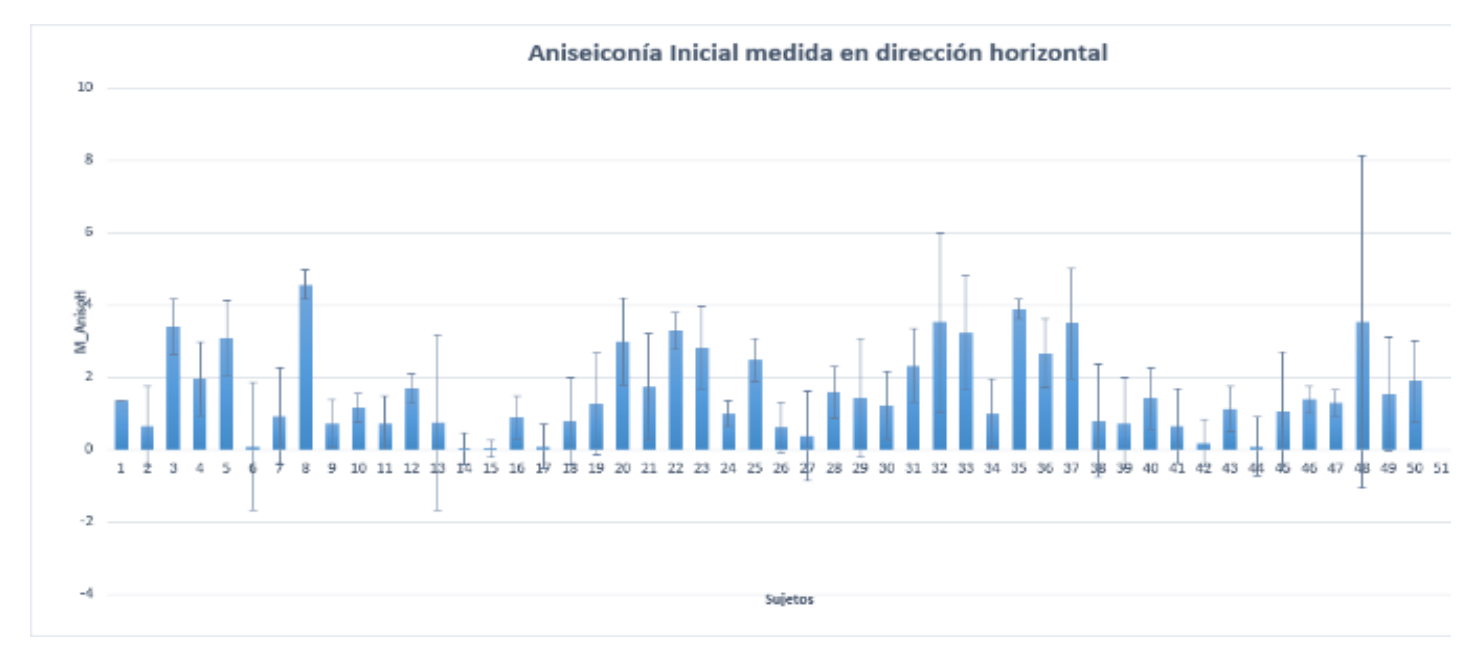

*Figura 7. Promedio del triplete de valores de la aniseiconía fisiológica manifestados por cada individuo acompañado de su barra de error (1 desviación estándar).*

Hay medias que presentan una barra de error más larga que otras pero la del sujeto 48 exageradamente es la más larga, cuanto más larga es la barra de error indica que los valores están más dispersos respecto de la media y son menos confiables.<sup>23</sup>

Pacientes número 6, 14, 15, 17, 42 y 44 presentan una diminuta o insignificante aniseiconía en comparación con los demás y entre esos sujetos el número 6 es el menos fiable por sus respectiva barra de error.

## **6.2. ANÁLISIS DE LA MÁXIMA ANISEICONÍA TOLERABLE**

A continuación se evaluó la máxima aniseiconía negativa y positiva que los sujetos eran capaces de tolerar, se obtuvieron los siguientes resultados (Ver Anexo, tabla 4):

Para aniseiconía negativa, el porcentaje máximo medio que eran capaces de tolerar era un 2,50% , con una desviación estándar de 0,73%, en un rango de valores que iba de [0,26 a 6,81].

Para aniseiconía positiva, el porcentaje máximo medio que eran capaces de tolerar era un 2,40% , con una desviación estándar de 0,69%, en un rango de valores que iba de [0,53 a 6,29].

Con la intención de conseguir un mayor detalle expositivo, en la figura 8 se representa la máxima aniseiconía tolerada en sentido negativo (naranja) y en sentido positivo (azul) (eje de ordenadas) para cada sujeto participante en este estudio (eje de abscisas). De nuevo con objeto de dar una idea de la repetitividad de las medidas realizadas en cada sujeto, sobre cada uno de los valores representados se dibuja también la barra de error que se corresponde con 1 desviación estándar calculada para la muestra de 3 medidas realizadas sobre cada individuo.

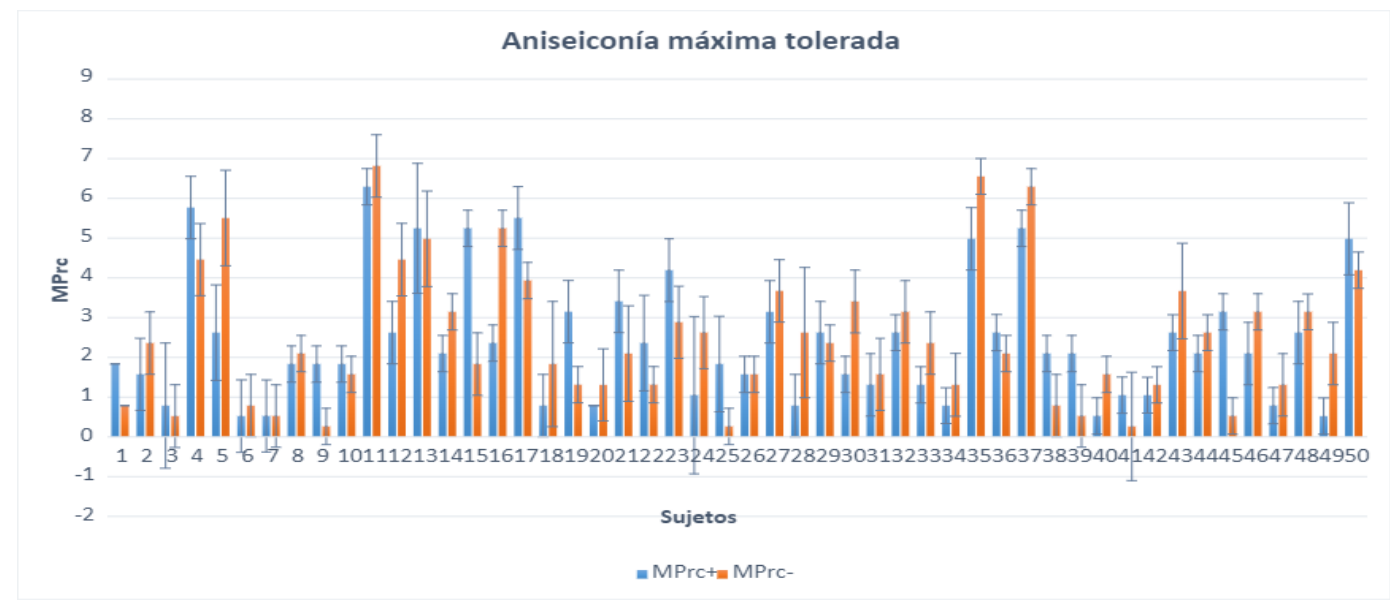

 *Figura 8. Se representa para cada individuo de la población de estudio el valor medio de la aniseiconía máxima tolerada positivo y negativo. Las barras de error representan 1 desviación estándar para la media de los 3 valores medidos sobre cada individuo.*

Se observa que en general los pacientes presentan una dispareja tolerancia a la aniseiconía, salvo algunos como el número 7, 10, 26 o el 32 la presentan equilibrada para los dos sentidos. Los sujetos con más aguante a la aniseiconía fueron el número 11 y 35, parecen tener preferencia por la aniseiconía negativa.

Según parece, hay pacientes que hicieron la prueba con más exactitud que otros por ejemplo los sujetos 10, 26 o 42 puesto que presentan una barra de error corta, mientras que pacientes con el número 3, 24, 41 parece que desatendieron en la prueba por la gran diferencia entre la longitud de sus barras de error.

A continuación se va a comparar está gráfica con su análoga, esto es teniendo en cuenta ahora la aniseiconía fisiológica:

Nuevamente se representa este parámetro pero teniendo en cuenta la aniseiconía fisiológica (ver figura 9). Se recalcula el porcentaje máximo medio por cada sujeto, para aniseiconía negativa se obtiene un porcentaje medio de 3,82%, con una desviación estándar de 1,07%, en un rango de valores que va de [0,19 a 8,94]. Y para aniseiconía positiva un porcentaje medio de 2,66%, con una desviación estándar de 0,68%, en un rango de valores que va de [0,00 a 8,72], (Ver Anexo, tabla 5).

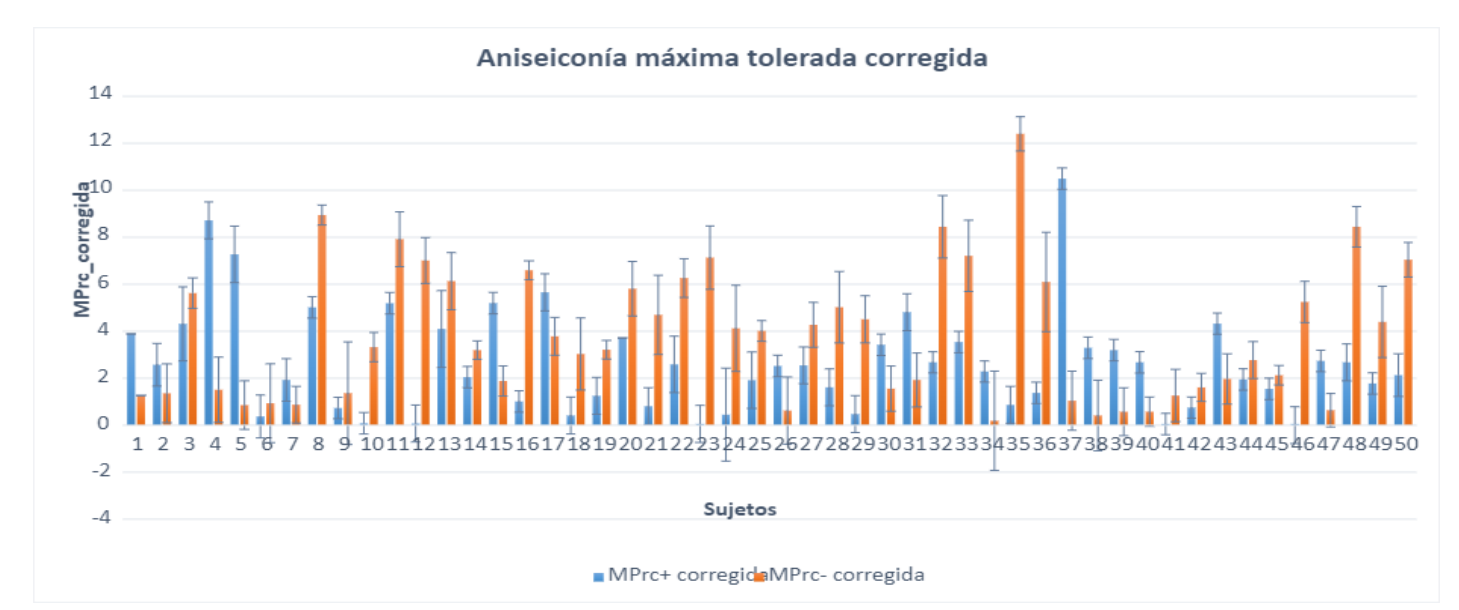

*Figura 9. Se vuelve a representar para cada individuo de la población de estudio, el valor medio de la aniseiconía máxima tolerada pero corregida, ósea, teniendo en cuenta la aniseiconía fisiológica. Al igual que en las gráficas anteriores las barras de error representan 1 desviación estándar.*

Igual que antes la tolerancia sigue siendo desigual hacia las dos aniseiconías pero aquí se acentúa más destacando los individuos número 4, 5, 12, 16, 23, 35 o el 37. Teniendo en cuenta la aniseiconía fisiológica, la tolerancia a la aniseiconía ha variado respecto a la gráfica original aumentando o disminuyendo, por ejemplo pacientes en los que ha influido más esta variación son como el sujeto número 8 al que se le ha aumentado la tolerancia pero más en el sentido de la aniseiconía negativa, otro ha sido el sujeto número 35 en el que k tolerancia a la aniseiconía negativa ha aumentado bastante y ha disminuido en el sentido positivo o el sujeto 37 le ha pasado lo contrario que el sujeto 35. Se observa que el rango de la tolerancia (eje de ordenadas) se ha prolongado ya que se tiene en cuenta la aniseiconía fisiológica.

A parte de esto, algo que también llama la atención en esta gráfica es que hay pacientes que han tolerado muy poco a la aniseiconía en uno de sus sentidos o no siquiera fueron capaces de tolerar la por ejemplo los sujetos número 10, 12, 23, 34, 41 o 46, mientras que en la otra gráfica hubo menos sujetos en esta situación.

## **6.3. ANÁLISIS ESTADÍSTICO COMPARATIVO**

Para el análisis comparativo se plantea cinco cuestiones que hay que resolver mediante R-commander:

• La primera cuestión se basa en ver si la tolerancia (recobro) a la aniseiconía positiva es mayor/menor/igual que la tolerancia a la aniseiconía negativa teniendo y no en cuenta la aniseiconía fisiológica, se aplica el test de normalidad Shapiro-Wilk sobre la diferencia de las muestras pareadas y según el p-value que salga se manejará el test de Student o el test de Wilcoxon, se compara el p-value con el nivel de significancia, que por lo general un nivel de significancia de 0,05 funciona adecuadamente, si p-value sale menor o igual que 0,05 la muestra no es normal y se aplica el test de Wilcoxon pero si el p-value sale mayor que 0,05 se cumple la normalidad y se usa el test de Student. 24, 25

En vez de analizar las muestras para a par, se calcula la diferencia entre éstas debido a que estos test analizan implícitamente la diferencia entre las muestras. En primer lugar, se resuelve esta cuestión teniendo en cuenta la aniseiconía fisiológica, mediante el test de Shapiro-Wilk sale un p-value = 0,002346, siendo p < 0,05 se aplica el test de Wilcoxon para una muestra, con este test se obtiene de nuevo un p-value = 0,8356, este siendo mayor que 0,05, no se rechaza la hipótesis nula, indica que las tolerancias son iguales, de lo contrario si saliese menor que 0,05 no lo serían. Y en condiciones normales , no cambia nada que cuando se la tiene en cuenta, los p-values son los mismos.

• La segunda cuestión consiste en comparar el error (Desvest) entre sujetos, para esto no hace falta aplicar el test de normalidad.

La desviación estándar es una medida estadística de la dispersión del un grupo o población. Una gran desviación estándar indica que la población está muy dispersa respecto de la media. Una desviación estándar pequeña indica que la población está muy compacta alrededor de la media.<sup>26</sup> Por está razón se puede decir que el punto de rotura (Pr) en aniseiconía negativa (en este estudio se llama punto de rotura el momento en el que al paciente se le empieza a deteriorar la visión en la medida de la aniseiconía máxima tolerada) es el que presenta la mayor desviación típica y por consiguiente la mayor dispersión, mientras que las dos tolerancias (punto de recobro) son las que presentan menos dispersión.

- La tercera cuestión se basa en ver si hay correlación entre el recobro y la tolerancia máxima teniendo y no en cuenta la aniseiconía fisiológica. En caso de correlación no se hace el test de Shapiro-Wilk porque no es necesario que las muestras sean normales . Para responder esta cuestión se aplica el test de correlación, y fijarse en el p-value y en el factor cor que nos dará este test, aquí pasa lo contrario para que haya correlación p-value tiene que ser menor que 0,05 y el valor cor tiene ser 1 o -1 pero si sale cero o menor que cero hay una baja correlación aunque p-value sea menor que 0,05. Primero se comienza a analizar esta correlación sin tener en cuenta la aniseiconía fisiológica, analizando el recobro y tolerancia máxima obtenidos en aniseiconía positiva, sale p-value = 9.685e-11 y cor = 0.7652775, hay una correlación positiva por esta razón si 0 < cor < 1, existe una correlación positiva.<sup>26</sup> Lo mismo pasa al analizar en esta condición el recobro y la tolerancia en aniseiconía negativa, sale p-value =  $4.947e-11$  y cor = 0.7726174. Ahora se pasa a analizar la correlación teniendo en cuenta la aniseiconía fisiológica, igual que antes para el recobro y tolerancia en aniseiconía positiva, se obtiene p-value = 1.234e-11 y cor = 0.7869671 y para el recobro y la tolerancia máxima en aniseiconía negativa, sale p-value **=** 1.225e-12 y cor = 0.8086305.
- La cuarta cuestión se trata de ver si hay correlación entre la tolerancia y la aniseiconía fisiológica. Primero se analiza la tolerancia a la aniseiconía positiva y la aniseiconía fisiológica, sale p-value **=** 0.6426 y cor = 0.06724565, por la explicación dada antes no existe correlación en este caso, igual pasa con la tolerancia a la aniseiconía negativa y la aniseiconía fisiológica, p-value = 0.1823  $y$  cor = 0.1917112.
- La quinta y última cuestión consiste en ver si hay correlación entre la aniseiconía fisiológica y la diferencia de las AV, la diferencia de AV figura en el Anexo (Ver Anexo, tabla 2). Igual que antes hay que contestar dependiendo del p-value y el factor cor, sale p-value =  $0.8816$  y cor =  $-0.02160736$ , luego no existe correlación.

# **7. DISCUSIÓN Y CONCLUSIONES**

Para una mayor claridad expositiva se ha dividido la discusión en tres secciones. La primera trata sobre los resultados obtenidos en la medida de la aniseiconía fisiológica, la segunda sobre los resultados obtenidos en la medida de la aniseiconía máximo tolerada y la última sobre las debilidades del estudio y el cumplimiento del objetivo planteado.

## **7.1. MEDIDA DE LA ANISEICONÍA FISIOLÓGICA**

Numerosos estudios demostraron que la aniseiconía fisiológica (base de la estereopsis) cuando excede de lo permisible y difiere de lo normal puede afectar al rendimiento visual binocular del o observador, disminuyendo la región física donde el observador puede discriminar estereoscópicamente. La mayoría de los estudios se refieren a estereopsis o potenciales evocados visualmente, se ha demostrado que

afecta la estereopsis (Jiménez, Ponce, Jiménez Del Barco, Díaz y Pérez-Ocon, 2002) e incluso causa estrabismo después de una cirugía de cataratas unilateral en bebés (Rustein, Update on Aniseikonia, 2010). Sin embargo, pocos estudios han estudiado cómo la aniseiconía afecta la función de sensibilidad de contraste binocular, que es extremadamente importante para caracterizar la visión espacial del observador. Cruz et al. Informaron de un caso en el que la anisometropía hipermetrópica inhibió la sensibilidad de contraste binocular.<sup>27</sup>

Respecto al límite de tolerancia del grado de aniseiconía, existen estudios que indican que con tan sólo un 2% se puede comprometer la visión binocular, entre un 3% y 5% de aniseiconía la fusión comienza a ser más débil, y la estereopsis; aunque disminuida, se mantiene. El límite de tolerancia respetando la estereopsis se situaría entorno a un 5%, aunque en ocasiones la visión estereoscópica perdura hasta en magnitudes de aniseiconía del 15% e incluso en estudios experimentales puede alcanzar un 22%. La aniseiconía es más tolerable en la periferia que en la fóvea puesto que las áreas de Panum son mayores.28, 29, 30, 31 El *área de Panum* se define como el área en la retina de un ojo cuyos puntos al ser estimulados simultáneamente con único punto de la retina del otro ojo dan lugar a una percepción fusionada. Las áreas de Panum se traducen al espacio objeto en forma de espacio de Panum. Se define el *espacio de Panum* como el espacio situado entre los límites anterior y posterior de la visión haplópica, en el que se produce la percepción fusionada de los puntos objeto que no son fijados. Dichos puntos objeto forman sus imágenes sobre puntos retinianos no correspondientes pero pertenecientes a las áreas de Panum. El espacio de Panum constituye el área espacial en la que la fusión sensorial es mejor.<sup>32</sup>

En términos de estereopsis, todos los observadores tenían valores de AVE dentro de los límites de confianza para una población normal, sobrentendiendo que no presentan rastro de aniseiconía anómala. Los resultados obtenidos con el test AI muestran que en general los pacientes presentan un bajo porcentaje de aniseiconía fisiológica destacando 10 sujetos (lo que Se corresponde con el 20% de los sujetos de nuestra población de estudio) que la presentan un poco más alta entre 3 y 5%, conservando todos una visión binocular inalterable, no sufren de clínica sugerente de aniseiconía.

En mi opinión, no se debe tomar al pie de la letra estos resultados ya que el uso de la corrección habitual y/o la falta de aprendizaje del observador son factores que pueden enmascarar un existente aniseiconía fisiológica. Cabe mencionar que algunos sujetos estaban nerviosos durante la prueba probablemente por no estar acostumbrados a ver a través de filtros análogos ni hacer este tipo de prueba o incapaces de centrarse muy bien en la prueba por estar su vista fatigada como consecuencia de haber hecho un trabajo intenso o expuestos fijamente a una pantalla digital antes de asistir a las pruebas, todo esto les podría haber hecho dudar sobre cuál de los rectángulos es más grande que el otro o generales ilusiones de color y tamaño que también podría enmascarar la aniseiconía (o enmascararse como aniseiconía). En este contexto, parece que una línea interesante de futuro podría ser incluir condiciones de control para evitar la contaminación por sesgos de decisión / respuesta o ilusiones de tamaño y color. Una sugerencia para eliminar el sesgo de respuesta, ser incluir un formato de tres respuestas que permita a los observadores responder cuál de los dos rectángulos o ninguno aparece más grande que el otro.

## **7.2. MEDIDA DE LA ANISEICONÍA MÁXIMA TOLERABLE**

En cuanto a la aniseiconía máxima tolerable, cada vez que se inducía aniseiconía mediante opto tab los sujetos no se quejaron de astenopía y hubo un individuo (sujeto 11) quien seguía manteniendo una visión nítida y haplópica hasta más del 20% de la aniseiconía inducida tanto en sentido negativo comí en sentido positivo de la prueba. Ciertos estudios como el de Jiménez et al. han demostrado que la disparidad máxima percibida por un observador disminuye cuando el grado de aniseiconía inducida aumenta: es decir, la eficacia estereoscópica es óptima cuando las diferencias de tamaño entre las dos imágenes están en un mínimo.<sup>27</sup>Al parecer en el presente estudio puede que la aniseiconía inducida no invadió la visión binocular por dos posibles razones, la primera que el detectar cuándo la imagen comienza a doblarse o deformarse es algo subjetivo y la segunda podría ser que las medidas se realizaron en períodos de tiempo muy cortos para que pudiera generar sintomatología.

Así mismo, también resulta interesante observar cómo la mayoría de nuestra muestra manifestó grados de aniseiconía máxima tolerable mayores a 0,75%, grado que según la literatura clínica puede empezar a producir sintomatología asociada. El valor mínimo de aniseiconía tolerado en nuestros sujetos es de 0,26% es el valor mínimo de aniseiconía tolerado, llegando a 6,81% con aniseiconía negativa y 6,29% para positiva. Este resultado permitiría razonar que (a corto plazo) la gran mayoría de los sujetos no son "visualmente conscientes" de que están padeciendo un grado de aniseiconía que notablemente podría estar perjudicando las prestaciones de su visión binocular.

Por otra parte, teniendo en cuenta la aniseiconía fisiológica, el valor de la aniseiconía máxima tolerada ha aumentado o disminuido acorde a la aniseiconía fisiológica. Obviamente, esta condición también influye en los valores máximo, mínimo y promedio de este parámetro, el valor máximo se sitúa en un 10,45% en aniseiconía negativa y en un 8,74% en aniseiconía positiva, ha incrementado más en aniseiconía negativa, mientras que el valor mínimo ha disminuido hasta 0,01 en ambas aniseiconías, estos valores extremos no corresponden a un mismo sujeto, varían de un sujeto a otro según su tolerancia a las dos aniseiconías subjetivas y la aniseiconía fisiológica que presentan. En cuanto al valor promedio este ha disminuido de 2,4074 a 1,6974 en la tolerancia a la aniseiconía positiva, mientras que en la aniseiconía negativa ha aumentado de 2,5016 a 3,2116. En las dos condiciones teniendo y no en cuenta la aniseiconía fisiológica el valor promedio de la aniseiconía máxima tolerada es bajo a pesar de que hay valores de tolerancia individuales superiores al 5%.

En conclusión, la toma de medidas se hizo con éxito, no se encontró complicaciones con ningún sujeto a la hora de hacer las pruebas, pero puede que los resultados no sean del todo exactos debido a los factores mencionados en el apartado 8.1 la tolerancia a la aniseiconía varía de unos sujetos a otros pero se mantiene en un rango uniforme salvo algunos sujetos que la presentan un poco alta, de todas formas, los resultados obtenidos dan una idea de la cantidad de aniseiconía presente en el sistema visual y hasta cuánto la tolera. En mi opinión, no se debería considerar que son valores reales porque según la intranquilidad que aparentaban algunos sujetos, habría sido más conveniente entrenarles con más tiempo para que hicieran las pruebas con más calma y seguridad y así suponer que los resultados son o se aproximan a la realidad.

A pesar de que el manejo clínico de la aniseiconía es poco frecuente en la práctica optométrica, es responsabilidad del óptico-optometrista concienciar a la población sobre esta alteración ocular y las consecuencias que conlleva para la visión binocular. Se predice que el número potencial de sujetos con aniseiconía pueda experimentar un incremento dado el aumento en la esperanza de vida y, por tanto, la aparición de cataratas y su cirugía, el número de sujetos intervenidos por cirugía refractiva, etc. Por todo esto, el optometrista tiene que conocer y, en la medida en la que lo necesite, incorporar las herramientas necesarias para la medida objetiva de la aniseiconía y su corrección óptica apropiada.

## **7.3. DEBILIDADES DEL ESTUDIO**

Aunque, se puede decir que se ha estado a la altura de cumplir el objetivo principal del trabajo: determinar la tolerancia subjetiva a la aniseiconía en la visión central. Sin embargo hay aspectos mejorables que se podrían cubrir poniendo más recursos en el estudio:

- En nuestro estudio hubo sujetos que usaron su corrección habitual, sabiendo que el modo de corrección de ametropía (porte de gafas o lentillas) influye en el tamaño de la imagen retiniana (aniseiconía objetiva), sería conveniente comprobar si influye en la percepción que el sujeto tiene se ésta (aniseiconía subjetiva).
- Un estudio <sup>18</sup> reporta que cuando se está realizando la prueba del AI pueden existir factores contaminantes como son las ilusiones de color y tamaño que surgen del uso de anáglifos rojo-verde o sesgos de decisión / respuesta que se puede confundir con aniseiconía haciendo menos precisa la prueba. Para evitar está confusión, se debería incluir condiciones de control para verificar estos factores contaminantes.

# **ANEXO I. Referencias bibliográficas**

- 1. Jiménez Rodríguez, Raimundo; González Anera, Rosario; Jiménez Cuesta, José Ramón. Aniseiconía (I). Gaceta Óptica. 2010. vol.393. p.10-14.
- 2. Diego, M. (2016). Factores Binoculares en la Refracción: Anisometropía y Aniseiconia. [Consulta: 3 Mar. 2019]. [online] Oftalmologia.eloculista.es. Disponible en: [https://oftalmologia.eloculista.es/index.php?option=com\\_k2&view=item&id=119:fa](https://oftalmologia.eloculista.es/index.php?option=com_k2&view=item&id=119:factores-binoculares-en-la-refracci%C3%B3n-anisometrop%C3%ADa-y-aniseiconia) [ctores-binoculares-en-la-refracci%C3%B3n-anisometrop%C3%ADa-y-aniseiconia](https://oftalmologia.eloculista.es/index.php?option=com_k2&view=item&id=119:factores-binoculares-en-la-refracci%C3%B3n-anisometrop%C3%ADa-y-aniseiconia)
- 3. Amos, J. F. (1987). Anisometropía and Aniseikonia. In: J. F. Amos, Diagnosis and Management in Vision Care (p. 191). Boston: Butterworths.
- 4. Peñalba Antona, Beatriz. "Estudio de la aniseiconía". En: Peñalba Antona Beatriz et al. Procedimientos clínicos para la evaluación de la visión binocular. Segunda edición. Madrid, España: Editorial Médica Panamericana, S.A., 2018, p. 109-113.
- 5. Opticaldiagnostic*. Sobre Aniseikonia* [en línea]. [Consulta: 15/11/2019]. Disponible en: <http://www.opticaldiagnostics.com/info/aniseikonia.html>
- 6. Figura 1: Jiménez Rodríguez, Raimundo; González Anera, Rosario; Jiménez Cuesta, José Ramón. Aniseiconía (I). Gaceta Óptica. 2010. vol.393. p.10-14.
- 7. PDF2016). 10. Aniseiconía. [en línea]. [Consulta: 15/11/2019]. Disponible en: 14. https://www.google.es/url?sa=t&rct=j&q=&esrc=s&source=web&cd=2 &cad=rja&uact=8&ved=0ahUKEwjd9MGH4LjMAhVMvRQKHUGL CkMQFggiMAE&url=http%3A%2F%2Focw.upc.edu%2Fdownload.ph p%3Ffile%3D15012698%2F35173- 4331.pdf&usg=AFQjCNE495HqvdbJR0It0tdx0\_J2IiH6eg&sig2=vNuqMbprI8LjjItwUsFtw
- 8. Tabla 1: PDF2016). 10. Aniseiconía. [en línea]. [Consulta: 15/11/2019]. Disponible en: 14. https://www.google.es/url?sa=t&rct=j&q=&esrc=s&source=web&cd=2 &cad=rja&uact=8&ved=0ahUKEwjd9MGH4LjMAhVMvRQKHUGL CkMQFggiMAE&url=http%3A%2F%2Focw.upc.edu%2Fdownload.ph p%3Ffile%3D15012698%2F35173- 4331.pdf&usg=AFQjCNE495HqvdbJR0It0tdx0\_J2IiH6eg&sig2=vNuqMbprI8LjjItwUsFtw
- 9. Es.slideshare.net. (2016). ANISOMETROPÍA Y ANISEICONIA. [en línea]. Consulta: 5/05/2019]. Disponible en: **<http://es.slideshare.net/angelclopez/anisometropia-y-aniseiconia>**
- 10. Figura 2: Es.slideshare.net. (2016). ANISOMETROPÍA Y ANISEICONIA. [en línea]. Consulta: 5/05/2019]. Disponible en: **<http://es.slideshare.net/angelclopez/anisometropia-y-aniseiconia>**
- 11. Opticaldiagnostics.com. (2016). Imagen aniseiconía. [en línea]. [Consulta: 5/05/2019]. Disponible en: http://www.opticaldiagnostics.com/images/info\_a\_dynamic.gif
- 12. Eyesofwestwood.com. (2016). Aniseikonia: Perceiving Different Sized Images-Eyes of Westwood Optometry-3102081384- [En línea]. [Consulta: 20/01/2020]. Disponible en: [http://www.eyesofwestwood.com/view/article\\_503.3conx](http://www.eyesofwestwood.com/view/article_503.3conx)
- 13. Tabla 2: Jiménez Rodríguez, Raimundo; González Anera, Rosario; Jiménez Cuesta, José Ramón. Aniseiconía (I). Gaceta Óptica. 2010. vol.393. p.10-14.
- 14. Fannin, T., Grosvenor, T. and Antón Revilla, M. (2007). Óptica clínica. 2nd es. Barcelona: Omega.
- 15. "Anisometropía y aniseiconía". En: Herranz, Raúl Martín; Vecilla Antolínez, Gerardo. Manual de Optometría. Primera edición. Madrid, España: Editorial Médica Panamericana, S.A. ,2012, p. 195 – 211.
- 16. "Anisometropía y aniseiconía". En: Pons Moren yoo, Álvaro M.; Martínez Verdú, Francisco M. Fundamentos de visión binocular. Segunda edición. Universitat D'Alacant, Universitat de Valéncia: 2004, p. 287-304.
- 17. Figura 3, figura 4 y figura 5: "Anisometropía y aniseiconía". En: Pons Moren yoo, Álvaro M.; Martínez Verdú, Francisco M. Fundamentos de visión binocular. Segunda edición. Universitat D'Alacant, Universitat de Valéncia: 2004, p. 287-304.
- 18. García Pérez, Miguel A.; Peli, Eli. "Pruebas de Aniseikonia: el papel del modo de visualización, el sesgo de respuesta y las ilusiones de tamaño y color". *Translational vision science & technology (Tvst)*. [en línea]. Junio, 2015, Vol. 4 (9). [Consulta: 22/01/2020]. ISSN 2164-2591. Disponible en: <https://tvst.arvojournals.org/article.aspx?articleid=2326985>
- 19. de Wit, GC. Optical Diagnostics. The Netherlands; 2012. [Actualizado: 18/02/2012 Consulta: 20/10/2019] Disponible en: [http://www.opticaldiagnostics.com/products/ai/ai\\_manual.pdf](http://www.opticaldiagnostics.com/products/ai/ai_manual.pdf)
- 20. SmarThings4Vision. [Consulta: 20/10/2019]. Disponible en: https://www.smarthings4vision.es/productos/optotab-Office/
- 21. SMT4V Researching SL. [Consulta: 20/10/2019]. Disponible en: <https://spinup.unizar.es/spinoff-smt4v-researching>
- 22. Figura 6: Peñalba Antona, Beatriz. "Estudio de la aniseiconía". En: Peñalba Antona Beatriz et al. Procedimientos clínicos para la evaluación de la visión binocular. Segunda edición. Madrid, España: Editorial Médica Panamericana, S.A., 2018, p. 109-113.
- 23. The data visualización catalogue. *Barras de error* [en línea]. [Consulta: 20/10/2019]. Disponible en: [https://datavizcatalogue.com/ES/metodos/barras\\_de\\_error.html](https://datavizcatalogue.com/ES/metodos/barras_de_error.html)
- 24. Soporte de minitab 18. *Interpretar los resultados clave para prueba de normalidad*  [en línea]. Copyright, 2019. [Consulta: 26/06/2019]. Disponible en: [https://support.minitab.com/es-mx/minitab/18/help-and-how-to/statistics/basic](https://support.minitab.com/es-mx/minitab/18/help-and-how-to/statistics/basic-statistics/how-to/normality-test/interpret-the-results/key-results/)[statistics/how-to/normality-test/interpret-the-results/key-results/](https://support.minitab.com/es-mx/minitab/18/help-and-how-to/statistics/basic-statistics/how-to/normality-test/interpret-the-results/key-results/)
- 25. *Test estadísticos para comparar muestras: cuadro comparativo* [en línea]. Burgos. [Consulta: 25/06/2019]. Disponible en: [https://vivaelsoftwarelibre.com/test](https://vivaelsoftwarelibre.com/test-estadisticos-para-comparar-muestras/)[estadisticos-para-comparar-muestras/](https://vivaelsoftwarelibre.com/test-estadisticos-para-comparar-muestras/)
- 26. Dr. José Manuel Bacerra Espinosa. *Estadística descriptiva* [en línea] Facultad de Contaduría y Administración. UNAM. [Consulta: 5/05/2019]. Disponible en: [http://132.248.164.227/publicaciones/docs/apuntes\\_matematicas/34.%20Estadisti](http://132.248.164.227/publicaciones/docs/apuntes_matematicas/34.%20Estadistica%20Descriptiva.pdf) [ca%20Descriptiva.pdf](http://132.248.164.227/publicaciones/docs/apuntes_matematicas/34.%20Estadistica%20Descriptiva.pdf)
- 27. Jiménez, José Ramón; Ponce, Ana; González Andrea, Rosario. "La aniseikonia inducida disminuye la sensibilidad al contraste binocular y la suma binocular". *Pubmed.gov* [en línea], julio 2004, Vol. 81 (7). [Consulta: 25/11/2019]. ISSN 559- 62. Disponible en:<https://pubmed.ncbi.nlm.nih.gov/15252357/>
- 28. Rustein, R.P et al. "Aniseikonia induced by cataract surgery and it's effect on binocular vision". *Optometria and vision science* [en línea], 2015, vol.92 (2), 201- 207. [Consulta: 24/03/2019]. Disponible en: [http://eds.a.ebscohost.com.roble.unizar.es:9090/eds/detail/detail?vid=2&sid=ec5a](http://eds.a.ebscohost.com.roble.unizar.es:9090/eds/detail/detail?vid=2&sid=ec5ab931-7671-4917-a85d-08ed0a3d4d3a%40pdc-v-sessmgr02&bdata=Jmxhbmc9ZXMmc2l0ZT1lZHMtbGl2ZQ%3d%3d#AN=RN366713310&db=edsbl) [b931-7671-4917-a85d-08ed0a3d4d3a%40pdc-v](http://eds.a.ebscohost.com.roble.unizar.es:9090/eds/detail/detail?vid=2&sid=ec5ab931-7671-4917-a85d-08ed0a3d4d3a%40pdc-v-sessmgr02&bdata=Jmxhbmc9ZXMmc2l0ZT1lZHMtbGl2ZQ%3d%3d#AN=RN366713310&db=edsbl)[sessmgr02&bdata=Jmxhbmc9ZXMmc2l0ZT1lZHMtbGl2ZQ%3d%3d#AN=RN3667](http://eds.a.ebscohost.com.roble.unizar.es:9090/eds/detail/detail?vid=2&sid=ec5ab931-7671-4917-a85d-08ed0a3d4d3a%40pdc-v-sessmgr02&bdata=Jmxhbmc9ZXMmc2l0ZT1lZHMtbGl2ZQ%3d%3d#AN=RN366713310&db=edsbl) [13310&db=edsbl](http://eds.a.ebscohost.com.roble.unizar.es:9090/eds/detail/detail?vid=2&sid=ec5ab931-7671-4917-a85d-08ed0a3d4d3a%40pdc-v-sessmgr02&bdata=Jmxhbmc9ZXMmc2l0ZT1lZHMtbGl2ZQ%3d%3d#AN=RN366713310&db=edsbl)
- 29. Jiménez, J.R. et al." Impact of induced aniseikonia on stereopsis with Random-Dot stereogram". *Optometry and vision science* [en línea], 2002, vol.79 (2), 121-125. [Consulta: 23/03/2019). ISSN 1040-5488. Disponible en: [http://eds.a.ebscohost.com/eds/detail/detail?vid=4&sid=8344dfc0-aa9a-4900-98f3](http://eds.a.ebscohost.com/eds/detail/detail?vid=4&sid=8344dfc0-aa9a-4900-98f3-c7e9dd5c19a7%40sdc-v-sessmgr02&bdata=Jmxhbmc9ZXMmc2l0ZT1lZHMtbGl2ZQ%3d%3d#AN=RN109446841&db=edsbl) [c7e9dd5c19a7%40sdc-v](http://eds.a.ebscohost.com/eds/detail/detail?vid=4&sid=8344dfc0-aa9a-4900-98f3-c7e9dd5c19a7%40sdc-v-sessmgr02&bdata=Jmxhbmc9ZXMmc2l0ZT1lZHMtbGl2ZQ%3d%3d#AN=RN109446841&db=edsbl)[sessmgr02&bdata=Jmxhbmc9ZXMmc2l0ZT1lZHMtbGl2ZQ%3d%3d#AN=RN1094](http://eds.a.ebscohost.com/eds/detail/detail?vid=4&sid=8344dfc0-aa9a-4900-98f3-c7e9dd5c19a7%40sdc-v-sessmgr02&bdata=Jmxhbmc9ZXMmc2l0ZT1lZHMtbGl2ZQ%3d%3d#AN=RN109446841&db=edsbl) [46841&db=edsbl](http://eds.a.ebscohost.com/eds/detail/detail?vid=4&sid=8344dfc0-aa9a-4900-98f3-c7e9dd5c19a7%40sdc-v-sessmgr02&bdata=Jmxhbmc9ZXMmc2l0ZT1lZHMtbGl2ZQ%3d%3d#AN=RN109446841&db=edsbl)
- 30. Okamoto, F et al. "Aniseikonia in various retinal disorders". *Graefes Arch Cli Exp Ophthalmol* [en línea], 2017, vol.255 (6), 1063-1071. [Consulta: 1/04/2019]. Disponible en: [https://link-springer](https://link-springer-com.cuarzo.unizar.es:9443/article/10.1007/s00417-017-3597-x)[com.cuarzo.unizar.es:9443/article/10.1007/s00417-017-3597-x](https://link-springer-com.cuarzo.unizar.es:9443/article/10.1007/s00417-017-3597-x)
- 31. Lovasik, J.V; Szymkiw, M. "Effects of aniseikonia, anisometropia, accommodation, retinal iluminance, and pupil size on stereopsis". *Investig Ophthalmol vis sci* [en línea], 1985, vol. 26 (5), 741-750. [Consulta: 20/03/2019].
- 32. Álvarez, J.L.; Tàpias, M. *Tema 8: Área y espacio de Panum* [en línea]. [Consulta: 25/11/2019]. Disponible en: [https://ocw.upc.edu/sites/all/modules/ocw/estadistiques/download.php?file=37015/](https://ocw.upc.edu/sites/all/modules/ocw/estadistiques/download.php?file=37015/2010/1/52899/35171-4331.pdf) [2010/1/52899/35171-4331.pdf](https://ocw.upc.edu/sites/all/modules/ocw/estadistiques/download.php?file=37015/2010/1/52899/35171-4331.pdf)

# **ANEXO II. Datos obtenidos y analizados en este estudio**

 *Tabla 1*: En la siguiente tabla se representa las desviaciones estándar (en Excel se denota por "std") del valor medio de cada tripleta de medidas recogidas en este estudio junto a su respectiva dispersión.

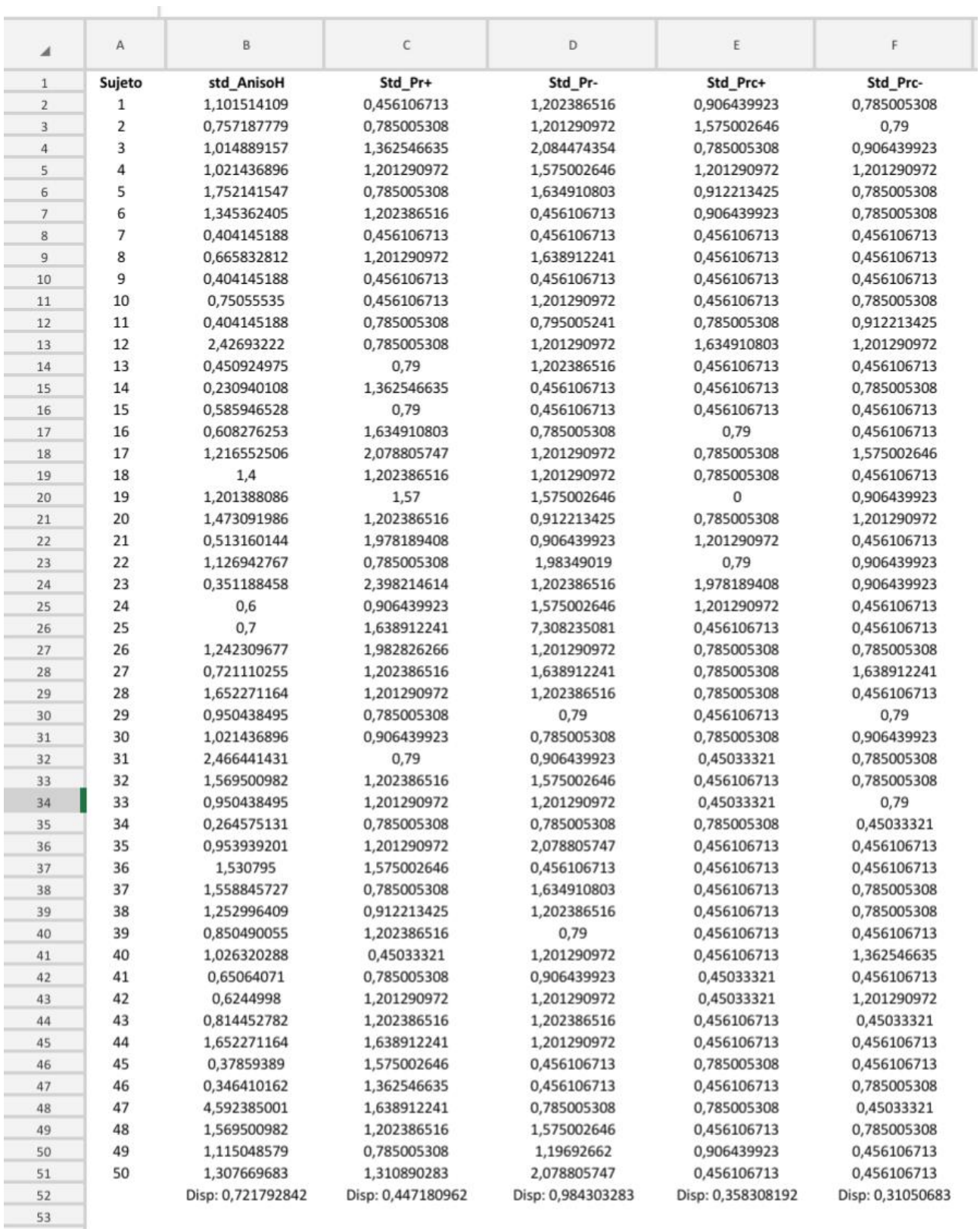

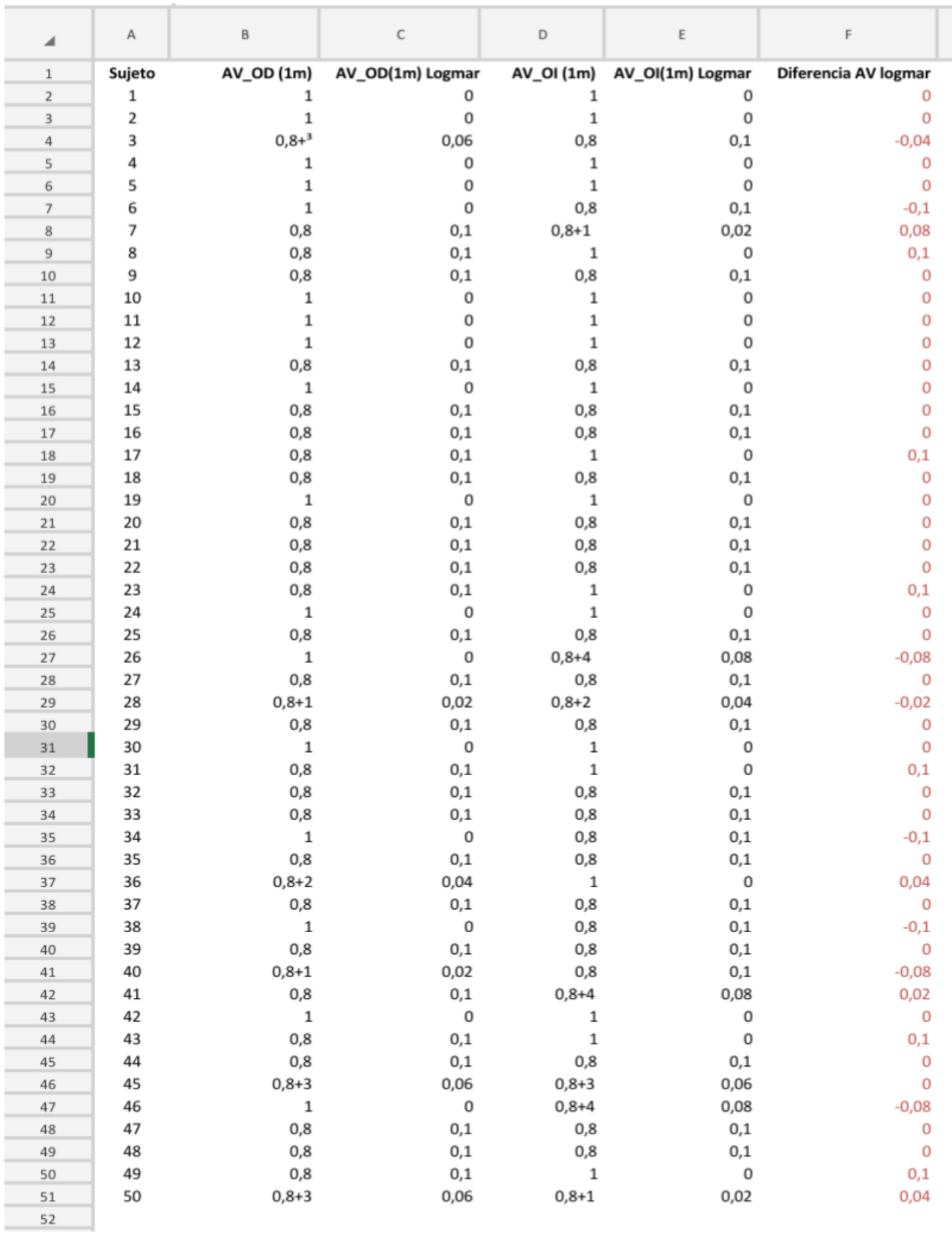

## *Tabla 2*: Valores, obtenidos en test preliminares, de la agudeza visual y convertidas después a unidades de la escala LogMar.

 $\overline{\phantom{a}}$ 

∽

÷

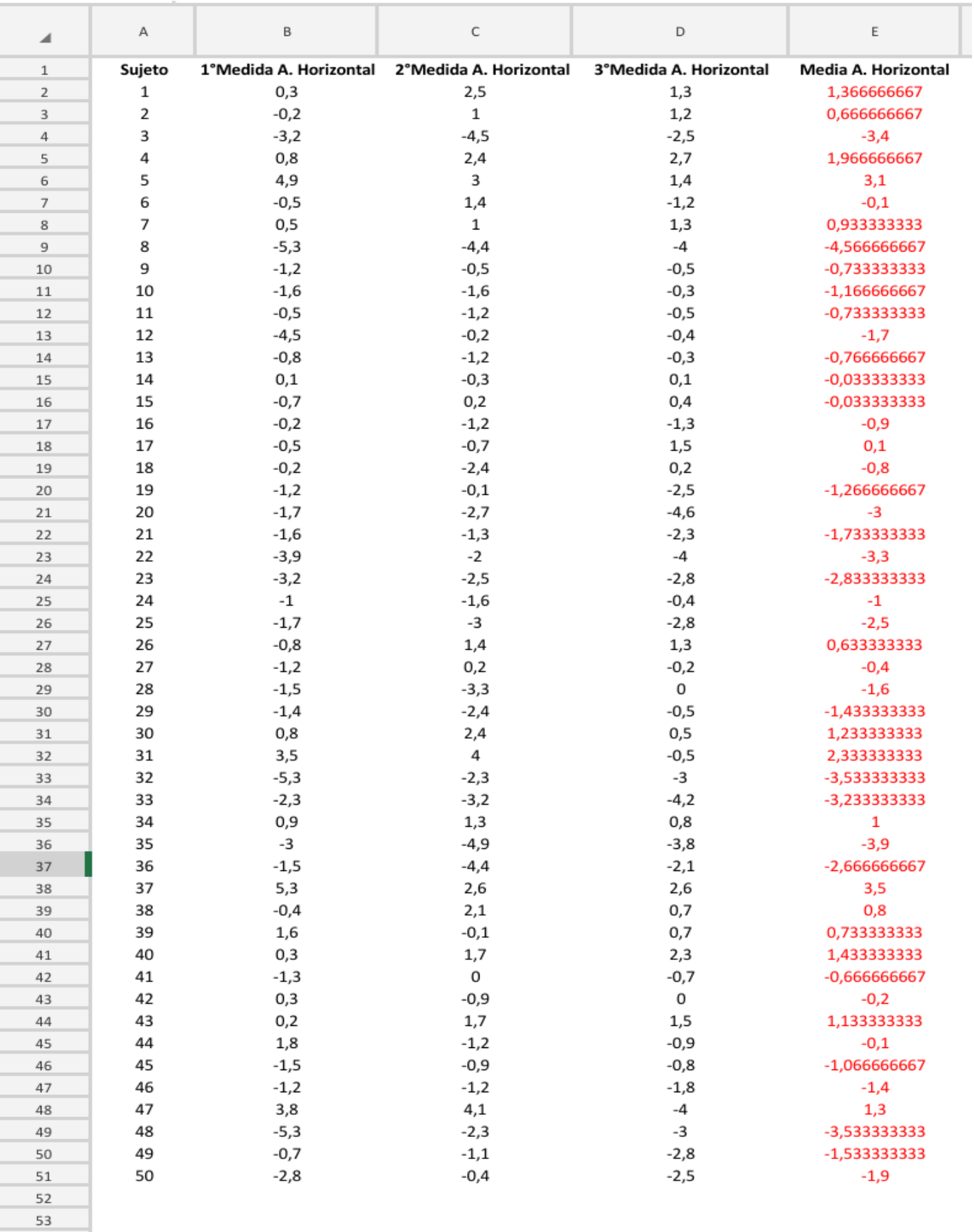

## *Tabla 3*: Medida de la aniseiconía fisiológica (con las tres medidas realizadas) para cada sujeto.

*Tabla 4*: Medida de la aniseiconía máxima tolerable positiva (con las tres medidas realizadas) y negativa (con las tres medidas realizadas) para cada sujeto.

т

т

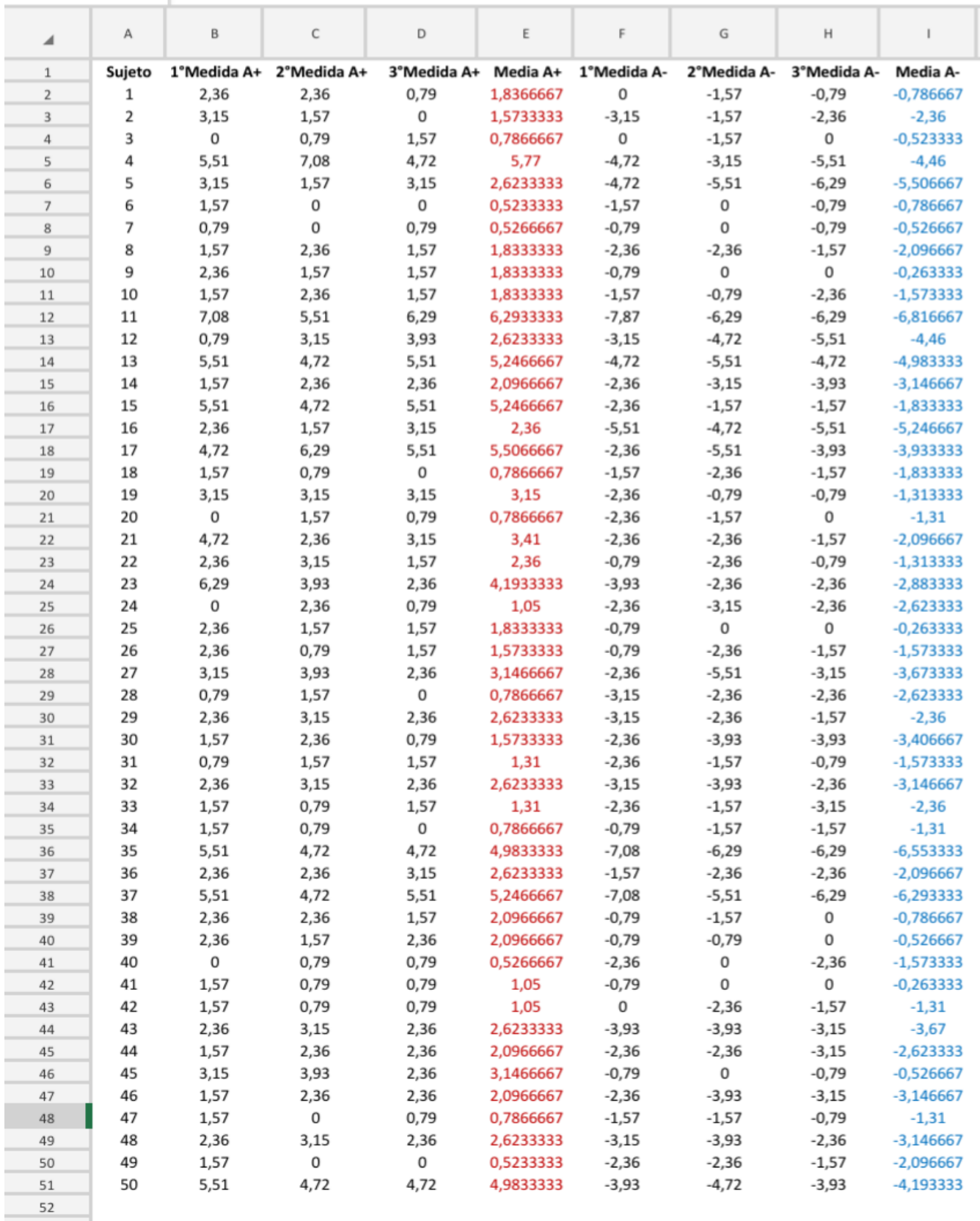

*Tabla 5*: Valores de aniseiconía negativos y positivos máximos tolerados para cada sujeto y los valores de estos datos teniendo en cuenta el valor de aniseiconía inicial de cada sujeto.

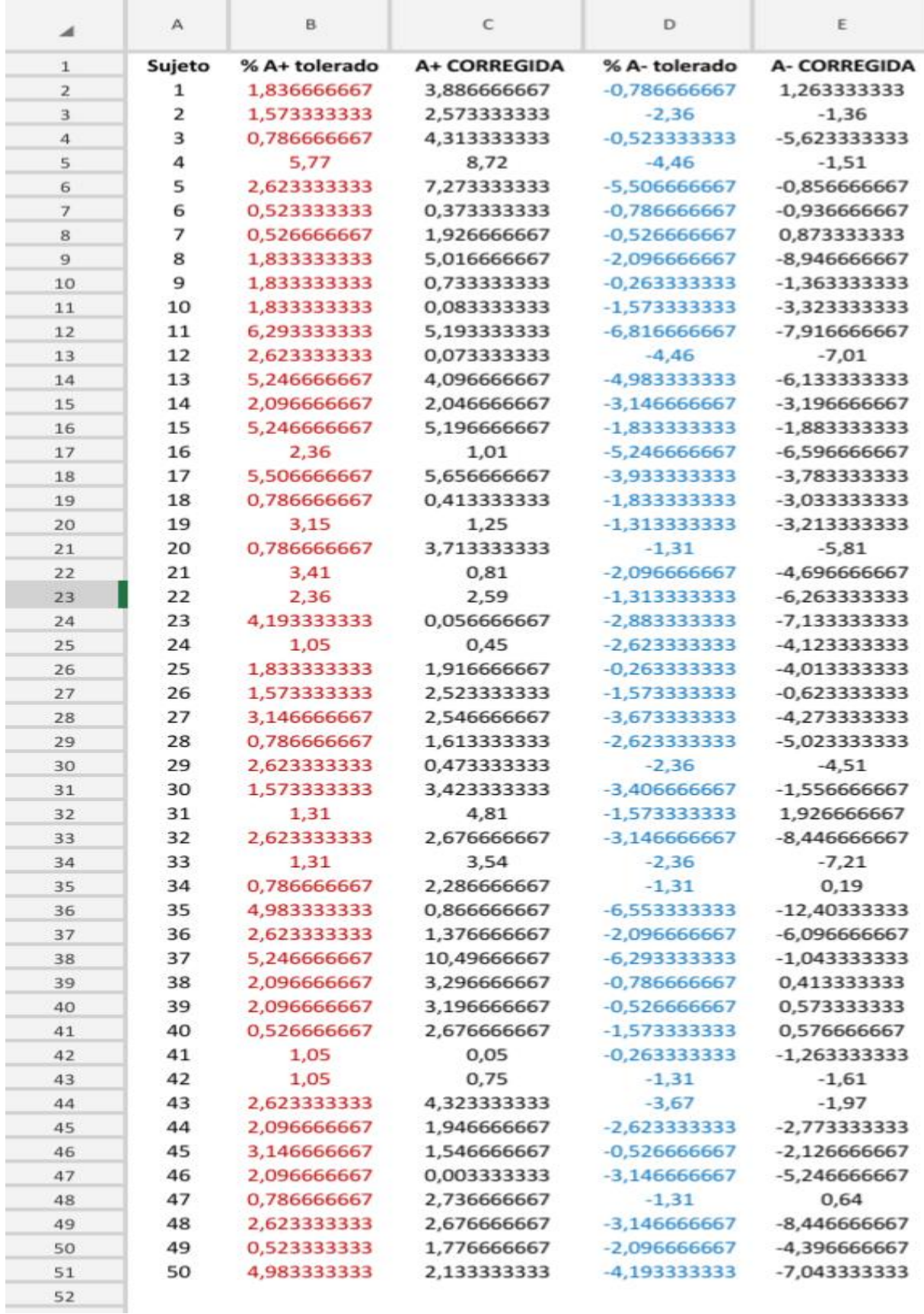